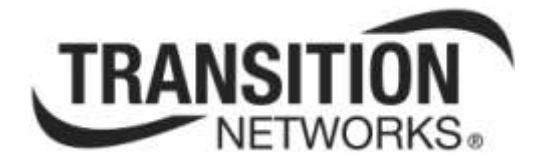

# **Media Redundancy Protocol (MRP)**

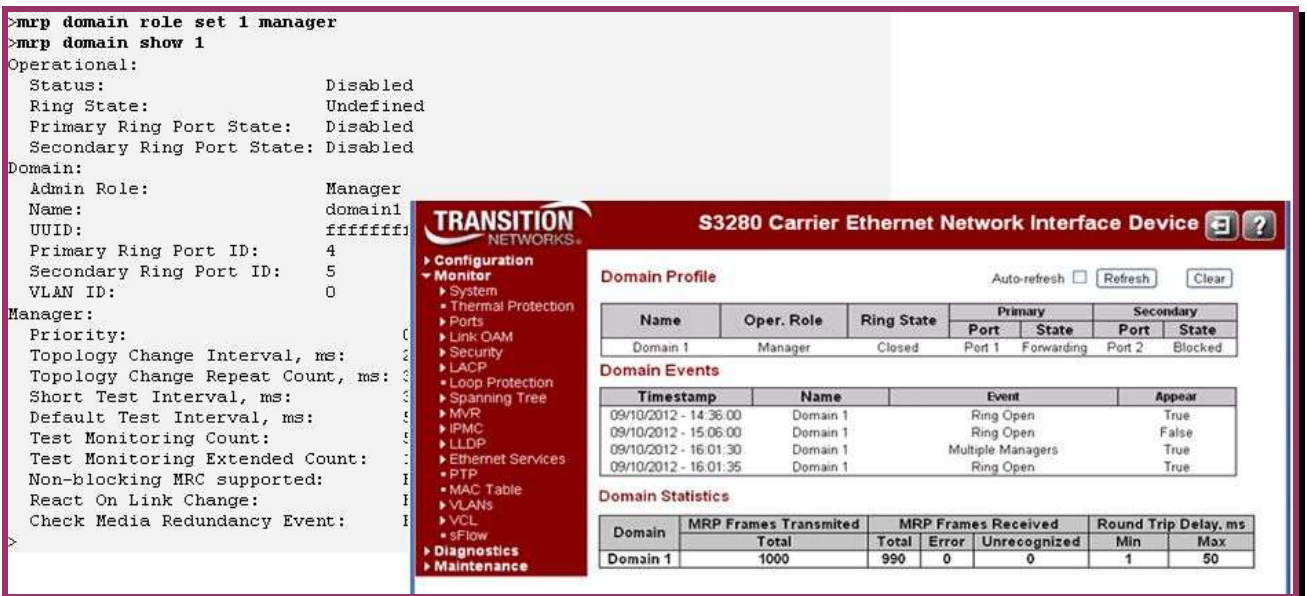

**User Guide**

**33541 Rev. A**

# **Trademarks**

All trademarks and registered trademarks are the property of their respective owners.

# **Copyright Notice/Restrictions**

Copyright © 2012, 2013 Transition Networks All rights reserved.

No part of this work may be reproduced or used in any form or by any means (graphic, electronic or mechanical) without written permission from Transition Networks.

The information contained herein is confidential property of Transition Networks, Inc. The use, copying, transfer or disclosure of such information is prohibited except by express written agreement with Transition Networks, Inc.

Printed in the U.S.A.

Media Redundancy Protocol (MRP) User Guide, 33541 Rev. A

# **Contact Information**

Transition Networks 10900 Red Circle Drive Minnetonka, MN 55343 USA Tel: 952- 941-7600 or 1-800-526-9267 Fax: 952-941-2322

# **Revision History**

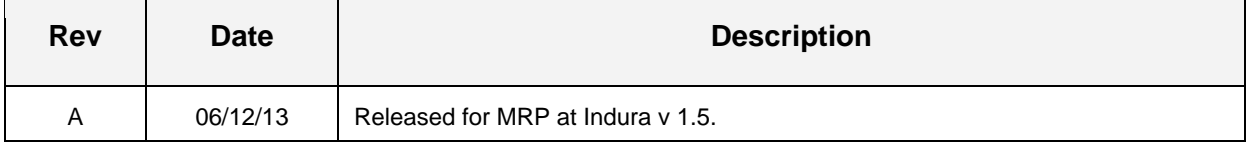

# **Contents**

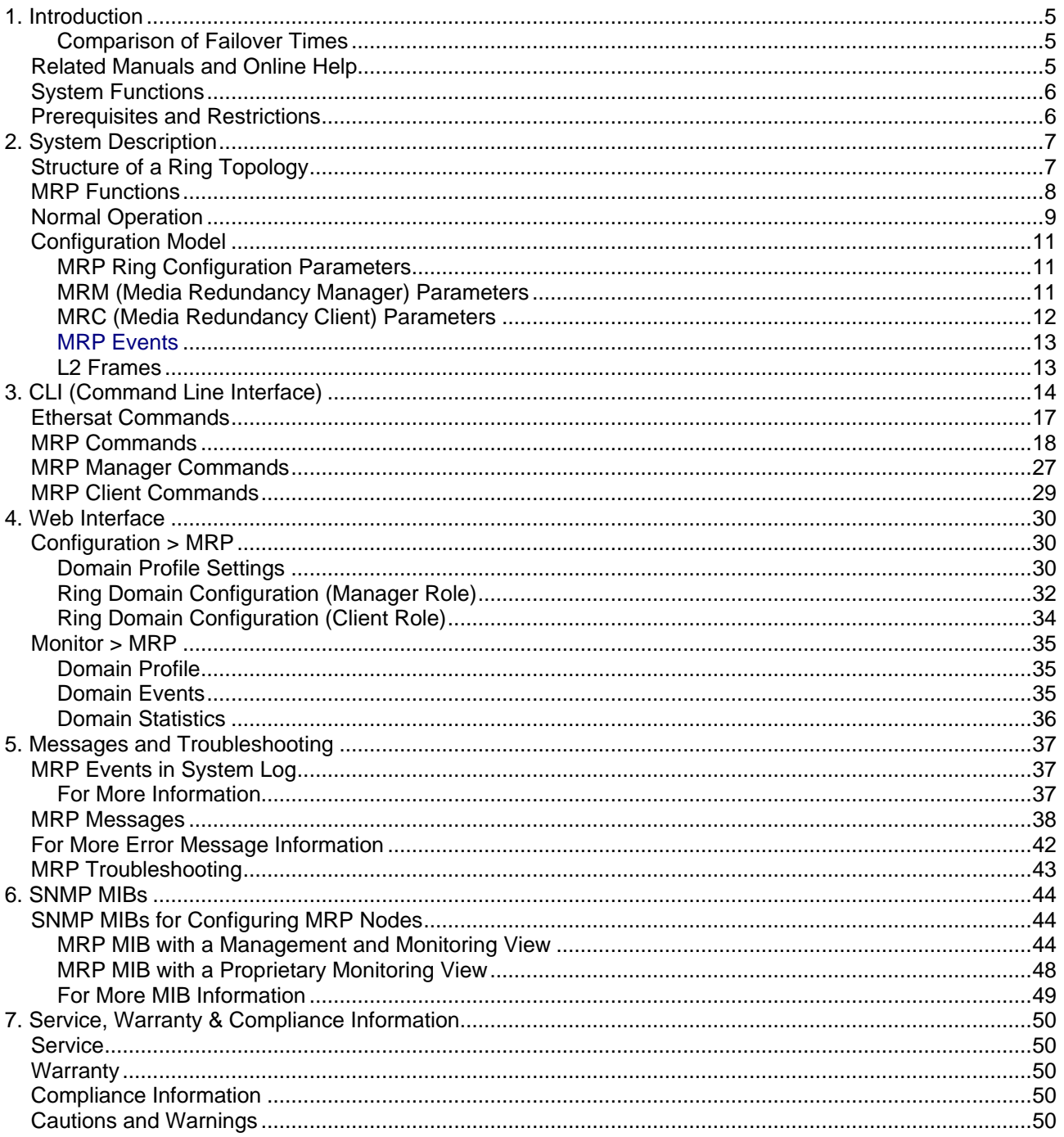

## **Figures**

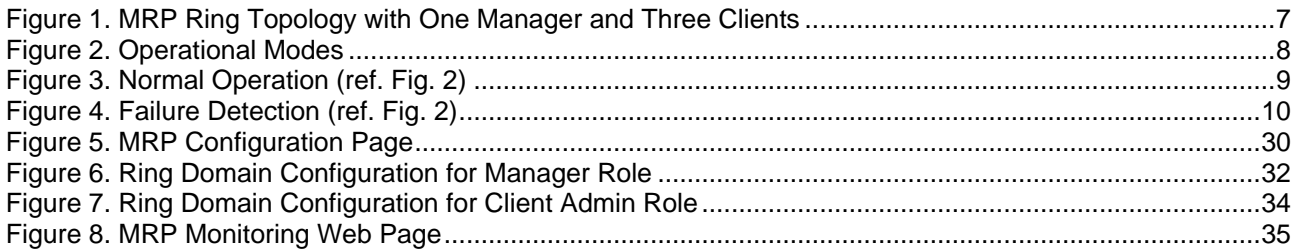

## **Tables**

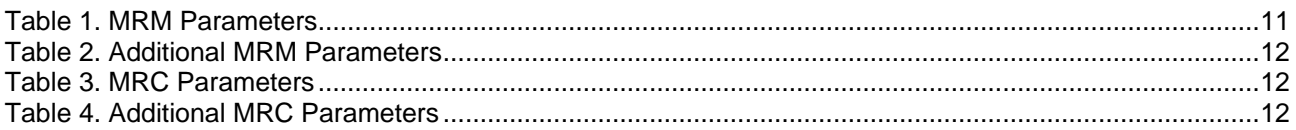

# **1. Introduction**

IEC 62439-2 is the Industrial communication networks – High availability automation networks – Part 2: Media Redundancy Protocol (MRP). In the fault-free state of the network, the IEC 62439 series protocols provide ISO/IEC 8802-3 (IEEE 802.3) compatible, reliable data communication, and preserve determinism of real-time data communication. In cases of fault, removal, and insertion of a component, they provide deterministic recovery times. These protocols fully retain the typical Ethernet communication capabilities as used in the office world, so that the software involved remains applicable.

IEC 62439-2 has been an International standard (IEC 62439) since March 2008. It was developed by Hirschmann in 1998 and called HiperRing™. In Switched Ethernet networks in ring topology, it provides for guaranteed failover times of < 200ms / < 500ms. MRP is a Data Link Layer protocol on top of the Ethernet MAC layer. MRP uses mechanisms similar to RSTP (e.g., delete forwarding database after reconfiguration, set ports into blocking or forwarding mode).

MRP defines a Redundancy Manager (MRM) and Redundancy Clients (MRCs). In an MRP ring, one switch is the Media Redundancy Master (MRM) and all others are the Media Redundancy Clients (MRC). The MRM sends a test frame (*MRP\_Test*) in both directions throughout the ring. These test frames are marked with a special MAC address and forwarded by the MRCs only in the ring. They are sent with a delay of *TSTDefaultT* (proposed at 20 ms). If the *MRP\_Test* frames arrive on both ends back to the MRM, the ring is detected as closed and the MRM opens the ring. This is done by changing the state to *BLOCKED* at one of the ring ports in the MRM and the other as *FORWARDING*. On this *BLOCKED* port, only test frames to supervise the ring (*MRP\_Test*) and other management frames such as LLDP (Link Layer Discovery Protocol) are sent. Data frames are sent by the MRM only on the port in the *FORWARDING* state.

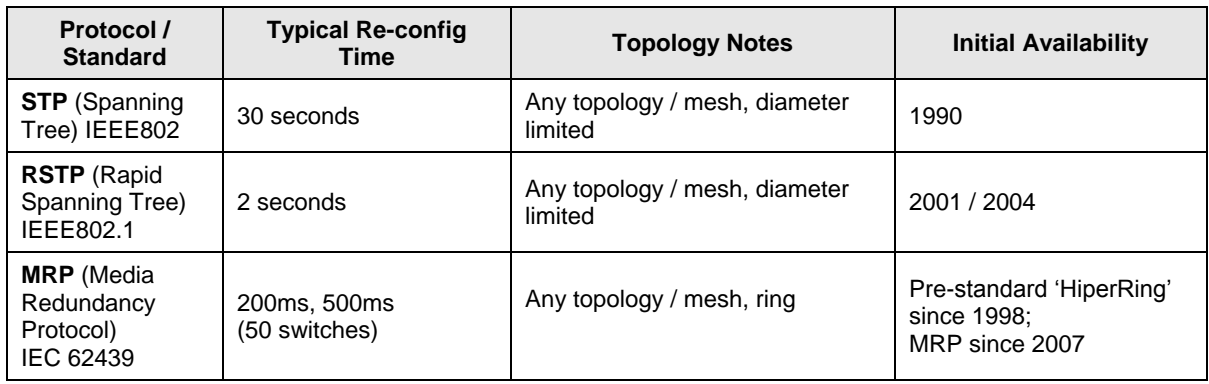

## **Comparison of Failover Times**

# **Related Manuals and Online Help**

This manual is one of several related manuals which can include:

- Product Documentation Postcard, 33504
- INDURA™ Switch Install Guide (33541), Web User Guide (33508), CLI Reference (33510)
- Converge™ EMS Administrator's Guide (33533), Install Guide (33543), Admin Procedures (33544)  $\bullet$
- RFC2544 User Guide (33540)
- Static IP Routing User Guide (33542)
- MRP User Guide (33541) (this manual)  $\bullet$
- Release Notes (version specific)

Context-sensitive Help screens are built into the Web interface (click ) and the CLI (type **?** or **Help**).

The TN web site at [www.transition.com/](http://www.transition.com/) has additional white papers, application notes, etc.

The Indura landing page at [www.transition.com/TransitionNetworks/Landing/indura/indura.aspx](http://www.transition.com/TransitionNetworks/Landing/indura/indura.aspx) has Product Information, Application Notes, etc.

The Indura product page at [www.transition.com/TransitionNetworks/Products2/Family.aspx?Name=Indura](http://www.transition.com/TransitionNetworks/Products2/Family.aspx?Name=Indura) has access to the latest Indura datasheet, Features, Applications, Specs, SKUS, etc.

When the procedures in this manual are successfully completed, refer to the Indura Web Interface User Guide or the Indura CLI Reference for configuration, monitoring, diagnostics, and maintenance information.

### **System Functions**

The Media Redundancy Protocol (MRP) specifies a recovery protocol based on a ring topology. One of the nodes has the role of a media redundancy manager (MRM). The function of the MRM is to observe and to control the ring topology in order to react on network faults. The other nodes in the ring have the role of media redundancy clients (MRC). An MRC reacts on received reconfiguration frames from the MRM and can detect and signal link changes on its ring ports.

The Media Redundancy Protocol (MRP) functions can be performed from the CLI or web interface; see section [3. CLI \(Command Line Interface\)](#page-13-0) or section [4. Web Interface](#page-29-0) for details.

### <span id="page-5-0"></span>**Prerequisites and Restrictions**

TN support for IEC62439-2 includes:

- Multiple redundancy domains configuration support per device.  $\bullet$
- Redundancy domain is VLAN aware (optional but recommended).
- Single MRM per ring.
- Proprietary MIB to support configuration of additional MRM/MRC attributes and statistics.  $\bullet$
- Protocol counters, statuses and statistics.
- Protocol follows a modular component architecture.
- MRP is not compatible with Spanning Tree Protocol (STP) and Rapid Spanning Tree Protocols (RSTP). STP must be turned off in the Indura switch.
- By default the device configures only two MRP domains.
- The Multiple MRM in a single ring function is not supported. If there are two MRMs in one ring, then both MRMs are generated by the event *MULTIPLE* MANAGERS. The multiple active MRMs cause the ring to an incorrect state. The operator should switch all active MRMs to the MRC state except one MRM to fix this situation.

See the IETF website at http://webstore.jec.ch/webstore/webstore.nsf/Artnum\_PK/43822 for more information.

# **2. System Description**

The MRP (Media Redundancy Protocol) specifies a recovery protocol based on a ring topology. MRP is designed to react deterministically on a single failure of an inter-switch link or switch in the network. During the failure of a connection the media redundancy reconfigures the network within maximum 200ms so that the nodes can be accessed again via a substitute path.

## **Structure of a Ring Topology**

The starting point for the ring redundancy method is a ring topology. Nodes of a ring topology can be switches or communication modules. One device in the network takes on the role of the *redundancy manager* (MRM), the other nodes are the *redundancy clients* (MRC). The ports at a node which are connected with the subsequent or preceding node are named *ring ports*.

The figure below shows the structure of a ring topology:

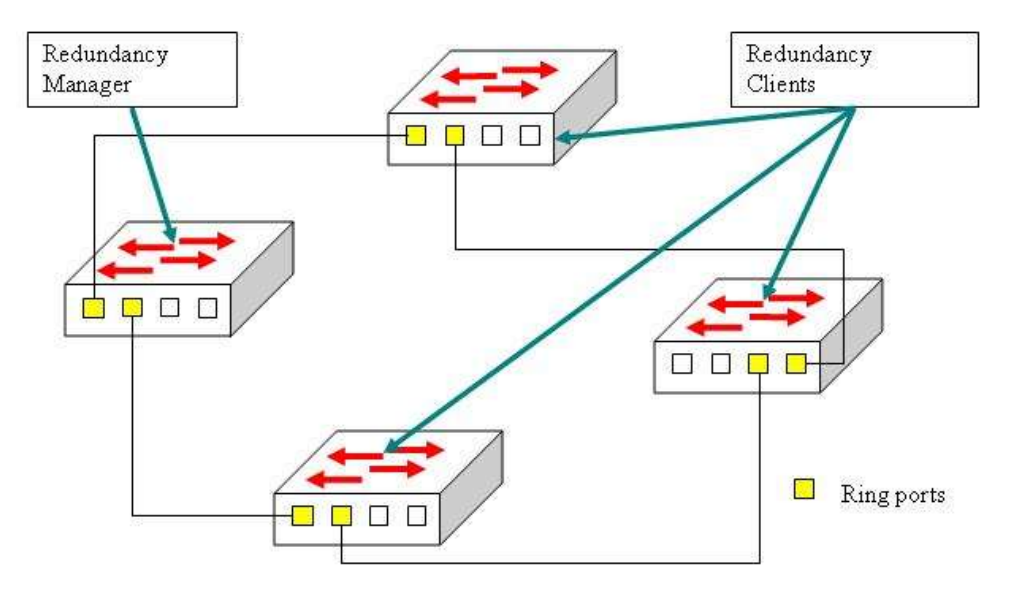

**Figure 1. MRP Ring Topology with One Manager and Three Clients**

## **MRP Functions**

It is the Redundancy Manager's responsibility to monitor the ring topology. During normal ring operation (i.e., without ring interruption due to an error) the Redundancy Manager disconnects one of its ring ports so that the ring topology becomes 'loop free' from a communication point of view.

As soon as the ring is open due to the failure of a node, and the data communication is broken, the Redundancy Manager reconfigures the data paths within 200ms. It enables the disconnected ring port and creates a new loop free topology.

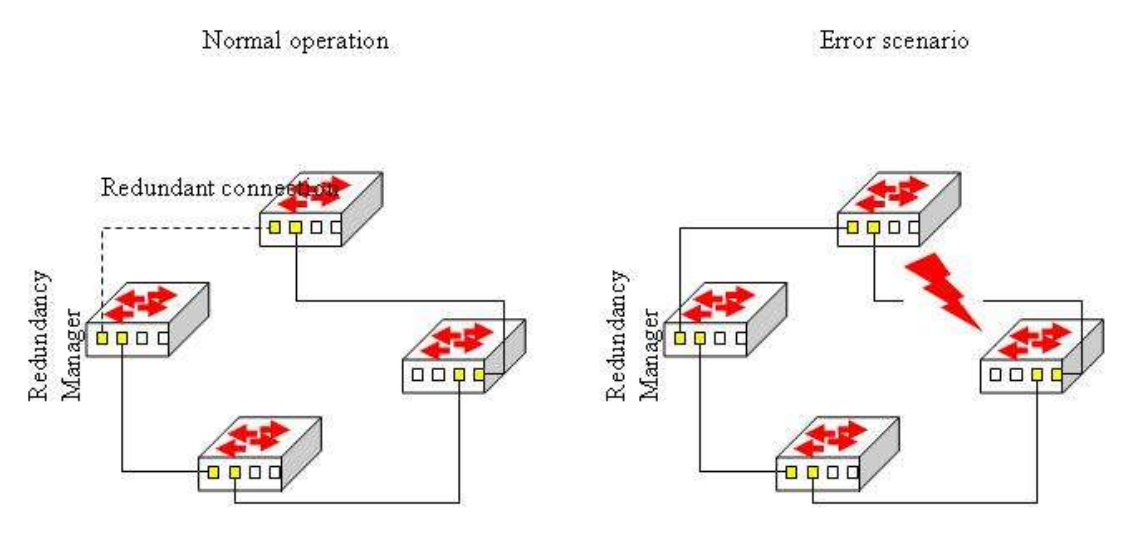

**Figure 2. Operational Modes**

## **Normal Operation**

In order to detect errors in the network, the redundancy manager sends test frames on both of its ring ports. These frames run through the ring in both directions until they arrive at the other ring port of the manager. These test frames are marked with a special MAC address and forwarded by the MRCs only to the opposite ring ports. They are sent periodically every *MRP\_TSTdefaultT* interval (20 ms by default). If the *MRP\_Test* frames arrive on both ends back to the MRM, the ring is detected as defect free and the MRM blocks the loop. This is done by changing the state to *BLOCKED* at one of the ring ports in the MRM and the other as *FORWARDING* as shown in Figure 3 below. On this *BLOCKED* port only test frames to supervise the ring (*MRP\_Test* frames) are sent. Data frames are sent by the MRM only on the port in the *FORWARDING* state.

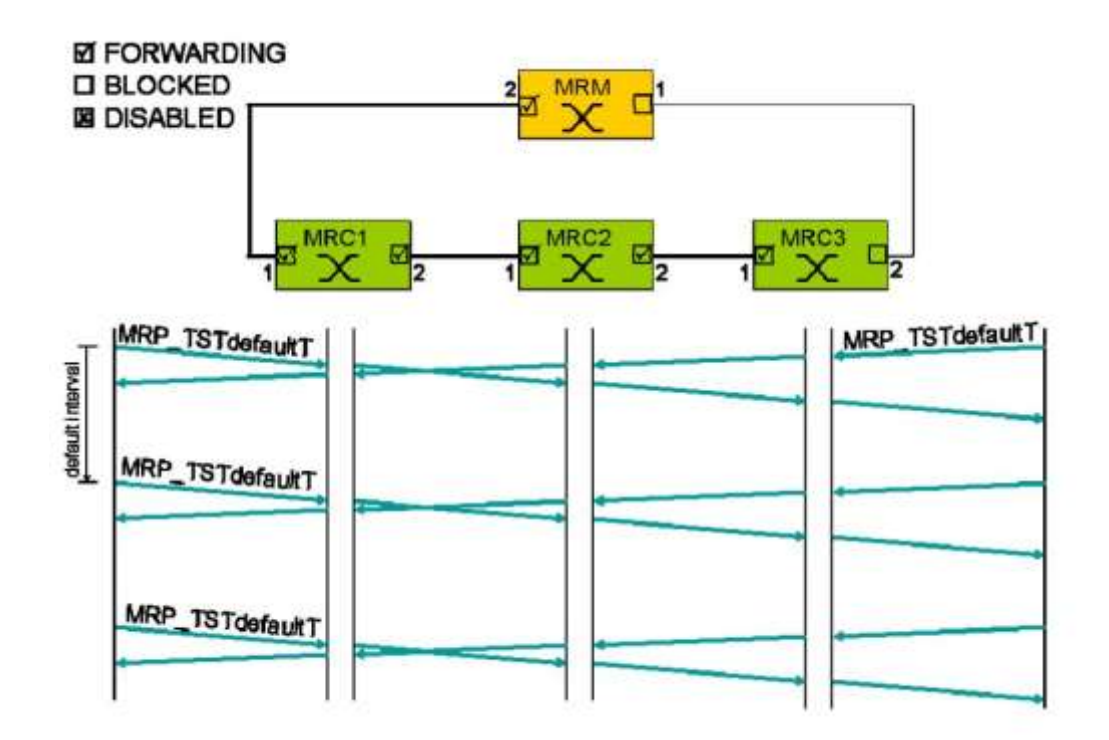

**Figure 3. Normal Operation (ref. Fig. 2)**

### **Failure Detection**

If *MRP\_TSTNRmax* test frames in sequence are not received by the MRM, the ring topology is considered as interrupted. The *MRP\_TSTNRmax* counter is typically set to three, so it takes 60 ms to detect a failure in the ring.

To change the topology in the whole ring, all MRCs and the MRM have to clear their FDBs at the same time as the redundant port is changing state from BLOCKED to FORWARDING to keep the network consistent. The MRM sends several *MRP\_TopologyChange* messages into the ring with the indication that the topology has changed and this will take effect within a certain delay. The number of MRP\_TopologyChange messages needed and the delay between these messages are configurable.

Typical value of delay (*MRP\_TOPchgT*) is 20 ms and the retries (*MRP\_TOPNRmax*) default is 3.

The blocked port on the MRM changes the state from BLOCKING to FORWARDING. Every MRC receiving *MRP\_TopologyChange* indications is supposed to clear its Filtering Data Base (FDB) at the *MRP\_TOPchgT*  time. Afterwards it has to build up again the FDB based on the new topology.

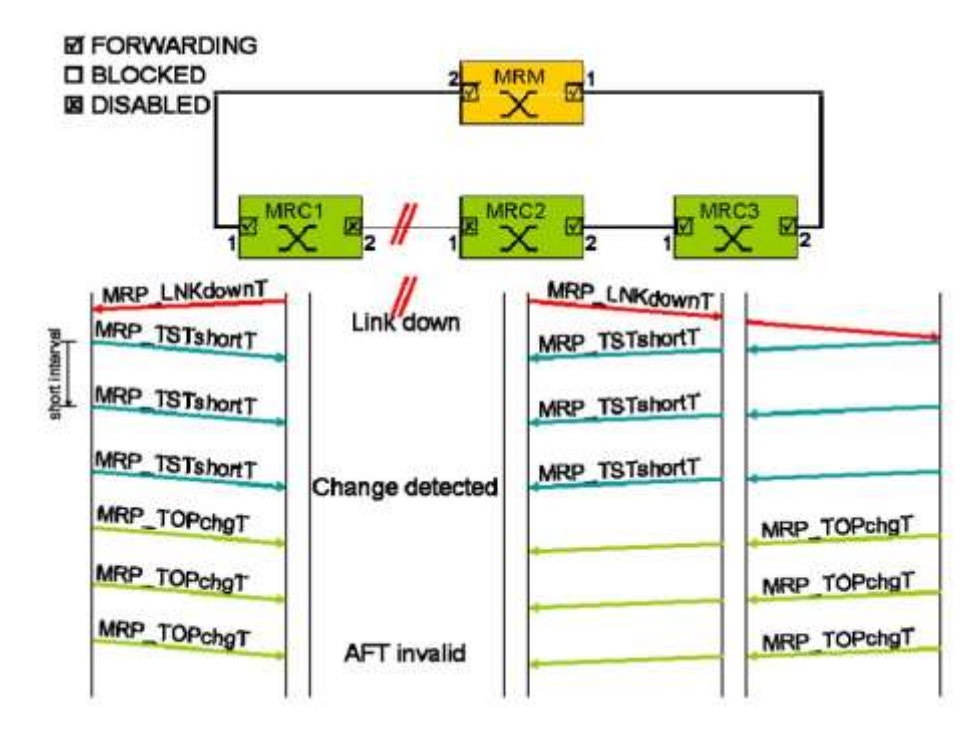

**Figure 4. Failure Detection (ref. Fig. 2)**

The time between detecting a ring interruption and restoring a new data structure is referred to as the reconfiguration time. The reconfiguration time has a maximum value of 200ms.

As soon as the fault is recovered in the network, the redundancy manager disconnects its ring port again and informs the clients of the change.

# **Configuration Model**

## <span id="page-10-0"></span>**MRP Ring Configuration Parameters**

An MRP ring contains the following attributes:

- **Domain** All devices in a ring which are configured with MRP must be part of the same redundancy domain. The domain is identified by *Domain* or *DomainName*.
- **Domain** A universally unique identifier belonging to the MRP domain which represents a ring.
- **DomainName** A unique logical name for the MRP domain to ease the management of MRP domains.
- **Role** There are two role options available:
	- Manager (the device becomes the redundancy manager, MRM) and
	- Client (the device becomes the redundancy client, MRC).
- **Ring ports** The MRM and the MRC will have two ring ports. The MRM and MRC will not forward *MRP\_Test* frames, *MRP\_TopologyChange* frames, and *MRP\_LinkChange* frames on non-ring ports. Additional ring ports may be used to connect to other ring. The ring ports have following names:
	- Primary The first ring port (Port which first becomes to the Link UP state).
	- Secondary The second ring port.
- **VLAN ID** An optional attribute that may be used by the MRP object to specifies its VLAN identifier in the redundancy domain.
- **Ring State** This attribute specifies the actual ring state of the MRP object in the redundancy domain. The Ring State has one of the following values:
	- Open: Ring is open due to link or MRC failure in ring, or
	- Closed: Ring is closed (normal operation, no error).

## **MRM (Media Redundancy Manager) Parameters**

#### **Parameter** | Min | Max | Default | Meaning *MRP\_TOPchgT* | 1ms | 20ms | 10ms Topology Change Request Interval (Clear Address Table) - This attribute specifies the interval for sending *MRP\_TopologyChange* frames. *MRP\_TOPNRmax* | 1 | 5 | 3 Topology Change Repeat Count (Clear Address Table) - This attribute specifies the interval count which controls repeated transmissions of *MRP\_TopologyChange* frames. *MRP\_TSTshortT* | 1ms | 30ms | 10ms Short Test Interval - This attribute specifies the short interval for sending *MRP\_Test* frames on ring ports after link changes in the ring. *MRP\_TSTdefaultT* 1ms 1 50ms 20ms Default Test Interval - This attribute specifies the default interval for sending *MRP\_Test* frames on ring ports. *MRP\_TSTNRmax* | 1 | 5 | 3 Test Monitoring Count - This attribute specifies the interval count for monitoring the reception of *MRP\_Test* frames. *MRP\_TSTExtNRmax* | 1 | 15 | 10 Test Extended Monitoring Count (optional) - This optional parameter contains the value of the extended interval count for monitoring the reception of *MRP\_Test* frames.

#### **Table 1. MRM Parameters**

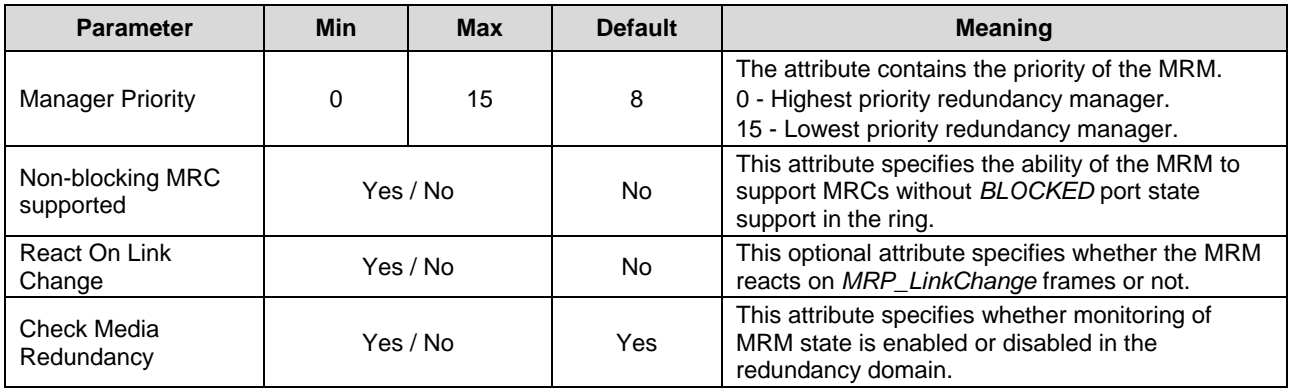

#### **Table 2. Additional MRM Parameters**

# **MRC (Media Redundancy Client) Parameters**

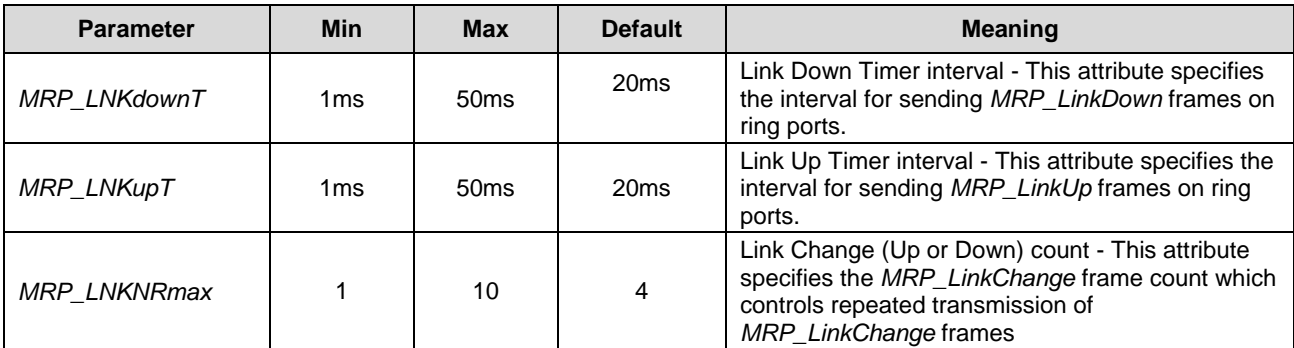

### **Table 3. MRC Parameters**

### **Table 4. Additional MRC Parameters**

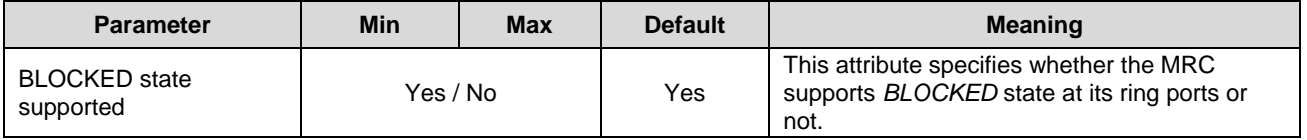

## **MRP Events**

Diagnostic event - In a redundancy domain the following diagnosis events handling are implemented by each MRM.

- If a device is configured as MRM, but not operating in the manager role, it will signal a "*MANAGER\_ROLE\_FAIL*" diagnosis event and suspend reporting of all other media redundancy diagnosis events while not in the manager role.
- If a device is operating in Manager role and this device detects another active MRM, it will signal the "*MULTIPLE\_MANAGERS*" event. This event can occur concurrently with the ring state event "*RING\_OPEN*".
- If a device is operating in Manager role and detects an open ring, it will signal the "*RING\_OPEN*" event.

Diagnostic events are stored in the system log messages and also can be shown with CLI, web GUI, and SNMP. All diagnostic events are stored with a timestamp. Only the last 10 events are stored in the MRP module. They can be cleared the CLI, web GUI, and SNMP. Events are cleared after the device is reset.

## **L2 Frames**

MRP messages are always sent to the specific MAC address with the OUI =  $00-15-4E$ . Note the following group addresses:

01-15-4E-00-00-01 MC\_Test – is used for test messages. 01-15-4E-00-00-02 MC\_Control – is used for status messages.

The TYPE field in the Ethernet frame is fixed to 0x88E3. The Source MAC address contains the MAC address of the sending switch port.

A summary of the Ethernet frame is shown below:

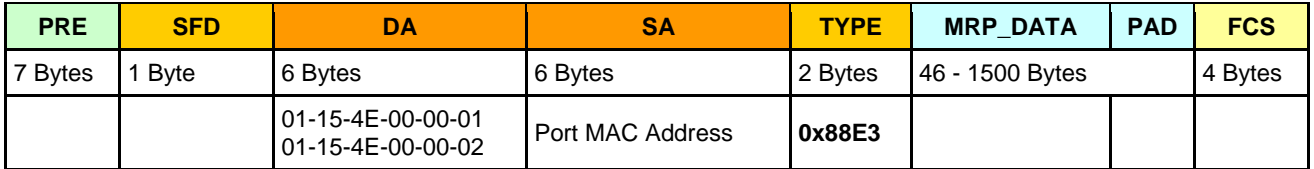

# <span id="page-13-0"></span>**3. CLI (Command Line Interface) Commands**

The Indura MRP module can be configured and monitored via CLI commands as explained in this section.

The MRP CLI is for experienced network administrators who are responsible for configuring and maintaining the Indura. The CLI offers a comprehensive set of management features for use during initial setup (set IPs, etc.) and troubleshooting, as well as for day-to-day management (device management, firmware upgrades, managing security features, etc.).

The Indura offers a rich set of commands through its CLI for performing configuration and status monitoring. The CLI is accessible through the RS-232 serial console, telnet and SSH. The CLI incorporates user authentication for security purposes. The CLI interface can be accessed via Secure Shell (SSH) interface. This provides a more secure interface as SSH uses public-key cryptography for authentication. When the SSH server is enabled, normal telnet access can be enabled or disabled to avoid potential security holes.

This section describes the CLI commands used to create, enable, and check the MRP protocol. All of the other CLI commands and their functions are described in the Indura CLI Reference Guide manual.

The set of MRP CLI commands is shown below.

#### >**mrp ?**

Available Commands:

- 1. **MRP Domain new** <domain> [<name>] [<uuid>]
- 2. **MRP Domain delete** <domain>
- 3. **MRP Domain modify** <domain> [<name>] [<uuid>]
- 4. **MRP Domain show** <domain>
- 5. **MRP Domain diag show** <domain>
- 6. **MRP Domain diag clear** <domain>
- 7. **MRP Domain ringport add** <domain> primary|secondary <port>
- 8. **MRP Domain ringport delete** <domain> primary|secondary
- 9. **MRP Domain ringport show** <domain> [primary|secondary]
- 10. **MRP Domain role set** <domain> manager|client
- 11. **MRP Domain status** <domain> enable|disable
- 12. **MRP Domain vlan set** <domain> <vlanid>
- 13. **MRP Manager priority set** <domain> <priority>
- 14. **MRP Manager topologychange** set <domain> <interval> [<count>]
- 15. **MRP Manager test interval set** <domain> <default> [<short>]
- 16. **MRP Manager test monitoring set** <domain> <count> [<extcount>]
- 17. **MRP Manager nonblocking supported set** <domain> enable|disable
- 18. **MRP Manager linkchangereact set** <domain> enable|disable
- 19. **MRP Manager monitor set** <domain> enable|disable
- 20. **MRP Client link interval set** <domain> <down> <up> [<count>]
- 21. **MRP Client blockedstate set** <domain> enable|disable

 $\rightarrow$ 

The MRP Redundancy CLI commands can be categorized as:

- MRP commands
- MRP Manager commands
- MRP Client commands
- Related commands

The MRP Redundancy CLI commands are categorized below:

## **MRP Commands**

1. Create Redundancy Domain 2. Delete Redundancy Domain 3. Modify Redundancy Domain 4. Configure MRP Status 5. Add Ring Port 6. Delete Ring Port 7. Display Ring Port 8. Configure Role 9. Configure VLAN ID 10. Display MRP State 11. Display MRP Events and Diagnostic Status 12. Clear MRP Events

## **MRP Manager Commands**

13. Configure Priority 14. Configure Topology Change Interval and Repeat Count 15. Configure Short Test Interval and Default Test Interval 16. Configure Test Monitoring Count 17. Configure Non-blocking MRC supported 18. Configure React on Link Change 19. Configure Check Media Redundancy monitoring

## **MRP Client Commands**

20. Configure Link Up Interval, Link Down Interval and Link Change Count 21. Configure Blocked State Supported

## **Related Commands**

Note that the **Help** (?), **Sys Ver**, **Sys Config** and **Ethersat** commands are changed for the MRP feature. The changes are described below.

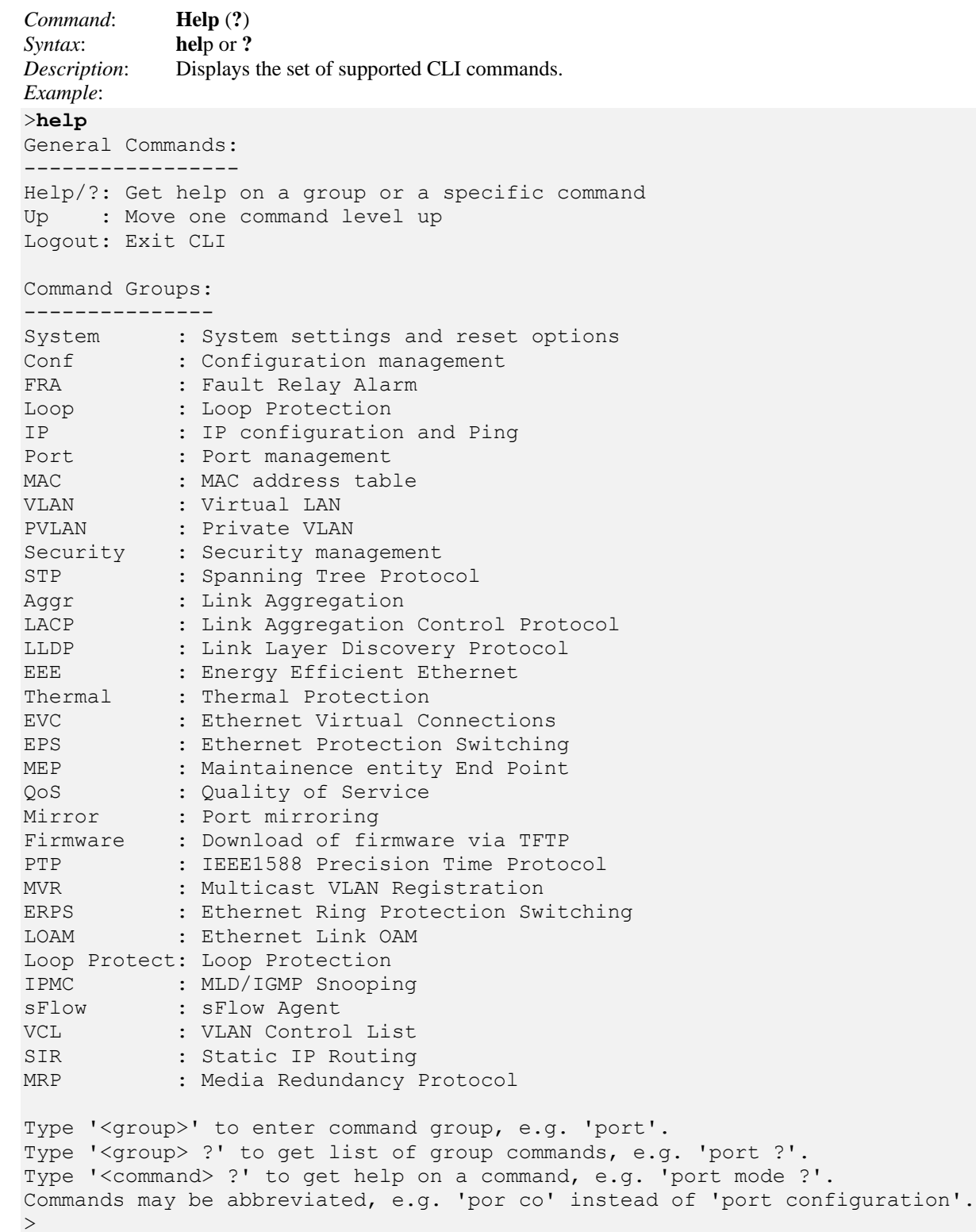

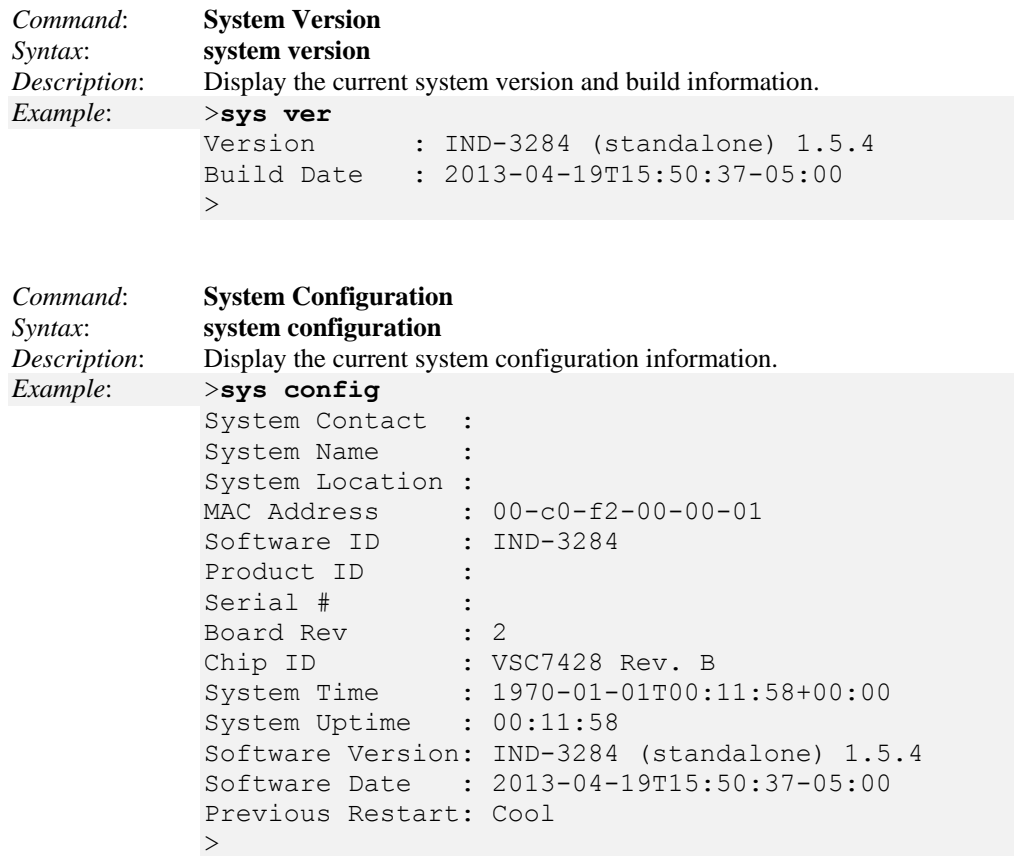

## **Ethersat Commands**

The **Ethersat** commands are disabled when using these **MRP** commands. Entering an Ethersat command displays an error message:

```
>ethersat loop config
FPGA is not present
>ethersat
Invalid command
>
```
## **MRP Commands**

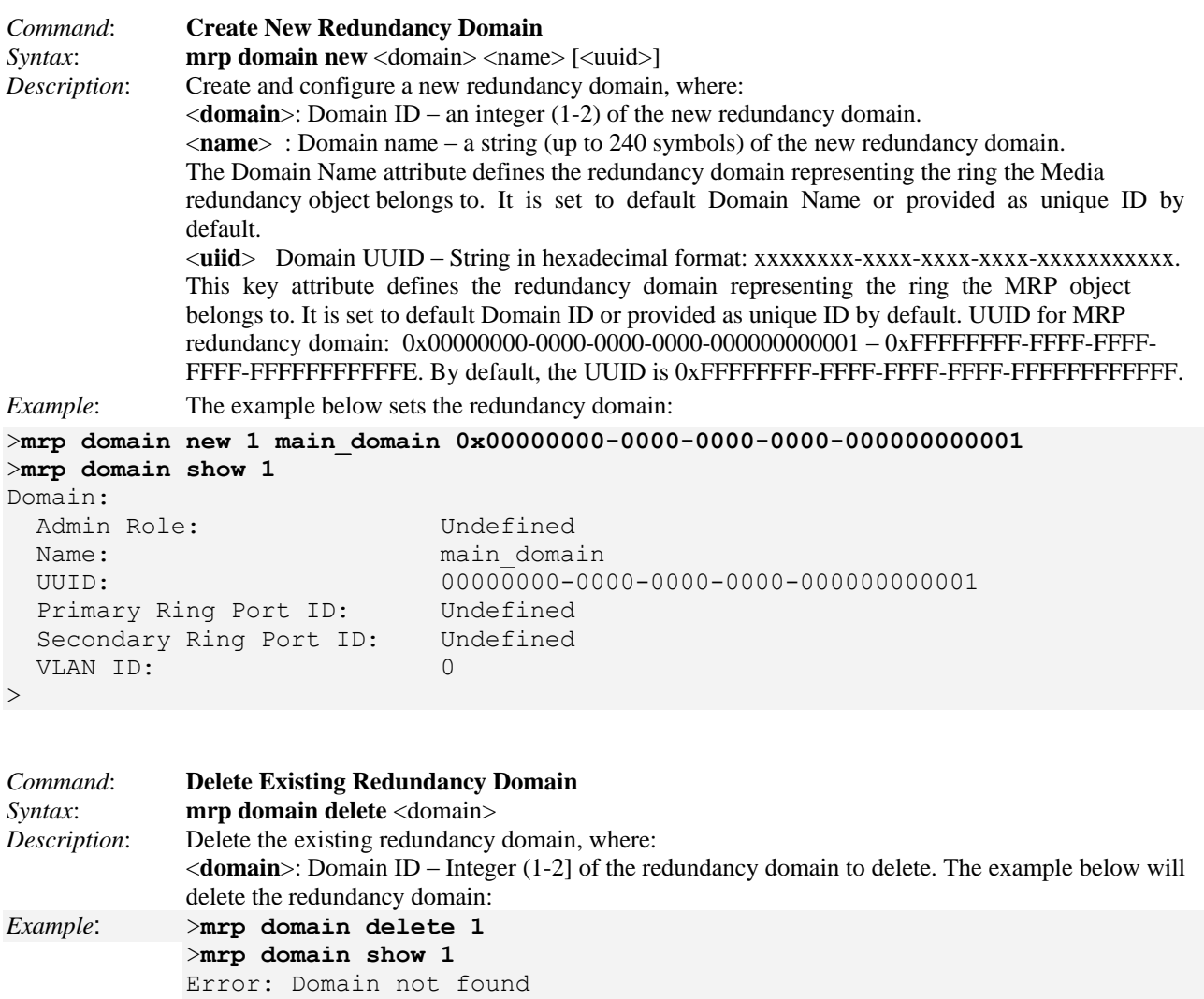

*Messages*: *Error: Domain not found Invalid <domain> parameter: 0 Missing <domain> parameter*

 $>$ 

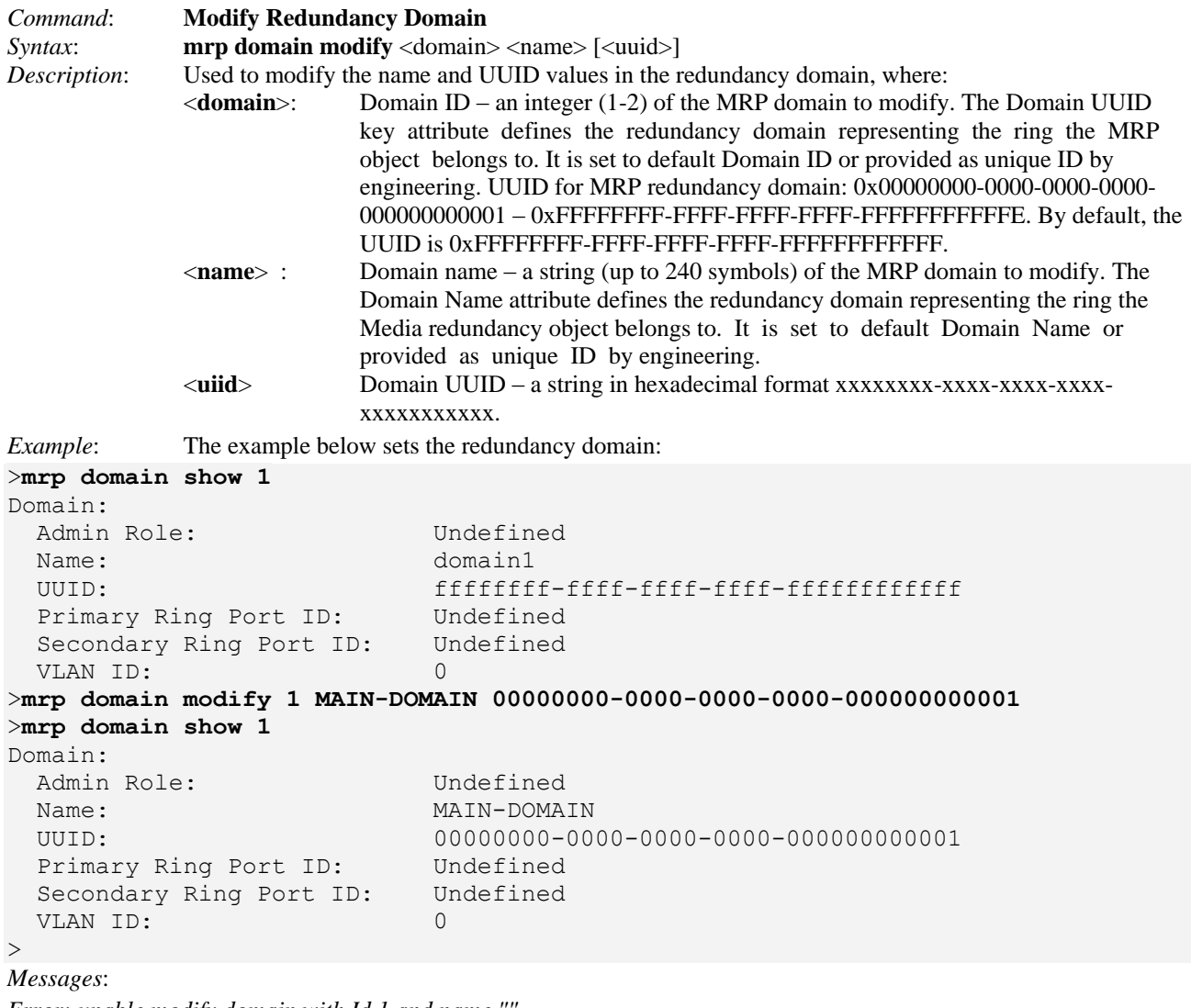

*Error: unable modify domain with Id 1 and name Invalid <domain> parameter: 0 Missing <domain> parameter*

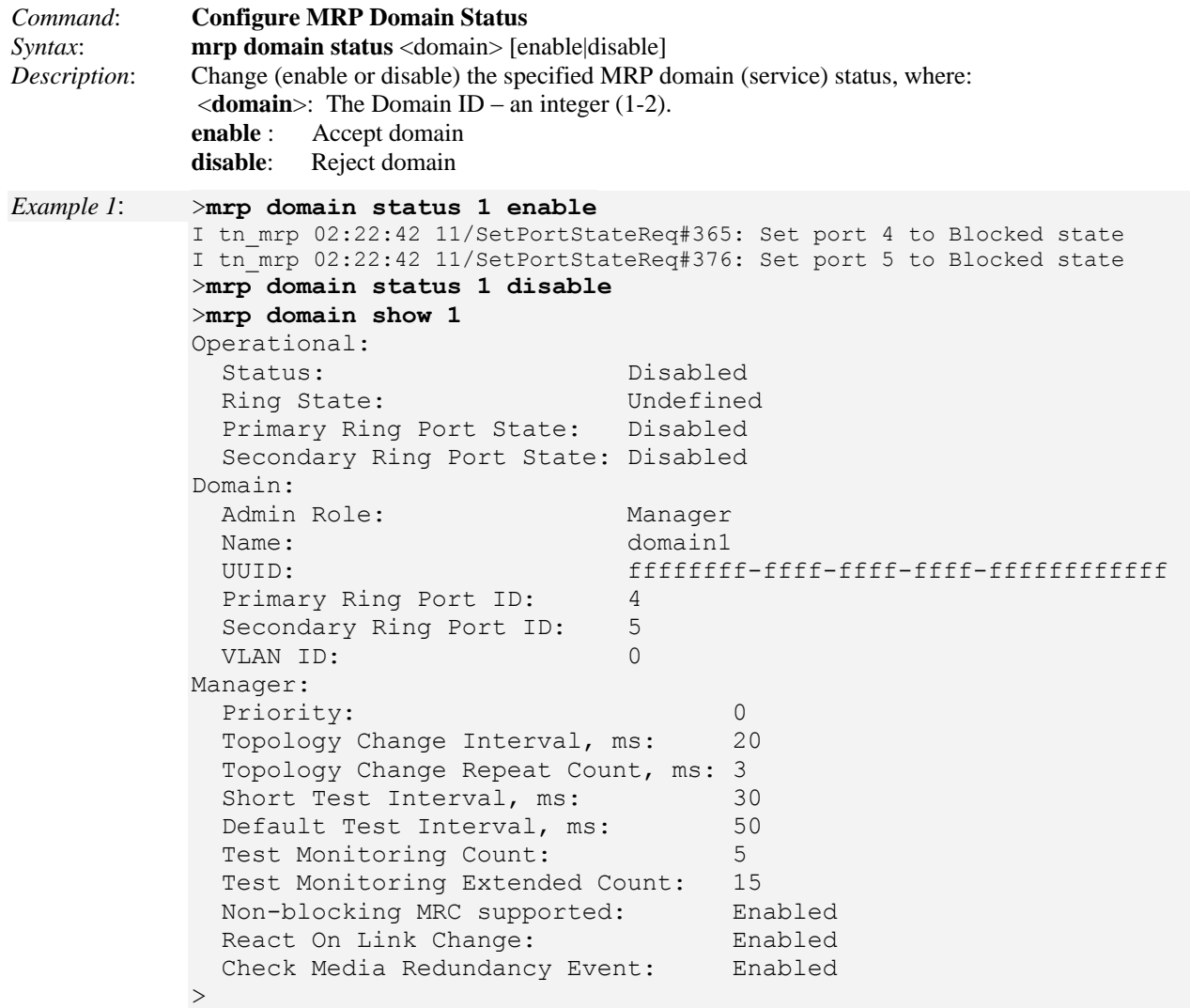

The example below will start the MRP service and show the MRP service status:

*Example 2*: >**mrp domain status 1 enable >mrp domain status 1 >**Domain 1 is enabled

*Messages*:

*Error: unable modify domain with Id 1, Invalid ring port Error: unable modify domain with Id 1, Role is undefined I tn\_mrp 02:22:42 11/SetPortStateReq#365: Set port 4 to Blocked state I tn\_mrp 02:22:42 11/SetPortStateReq#376: Set port 5 to Blocked state*

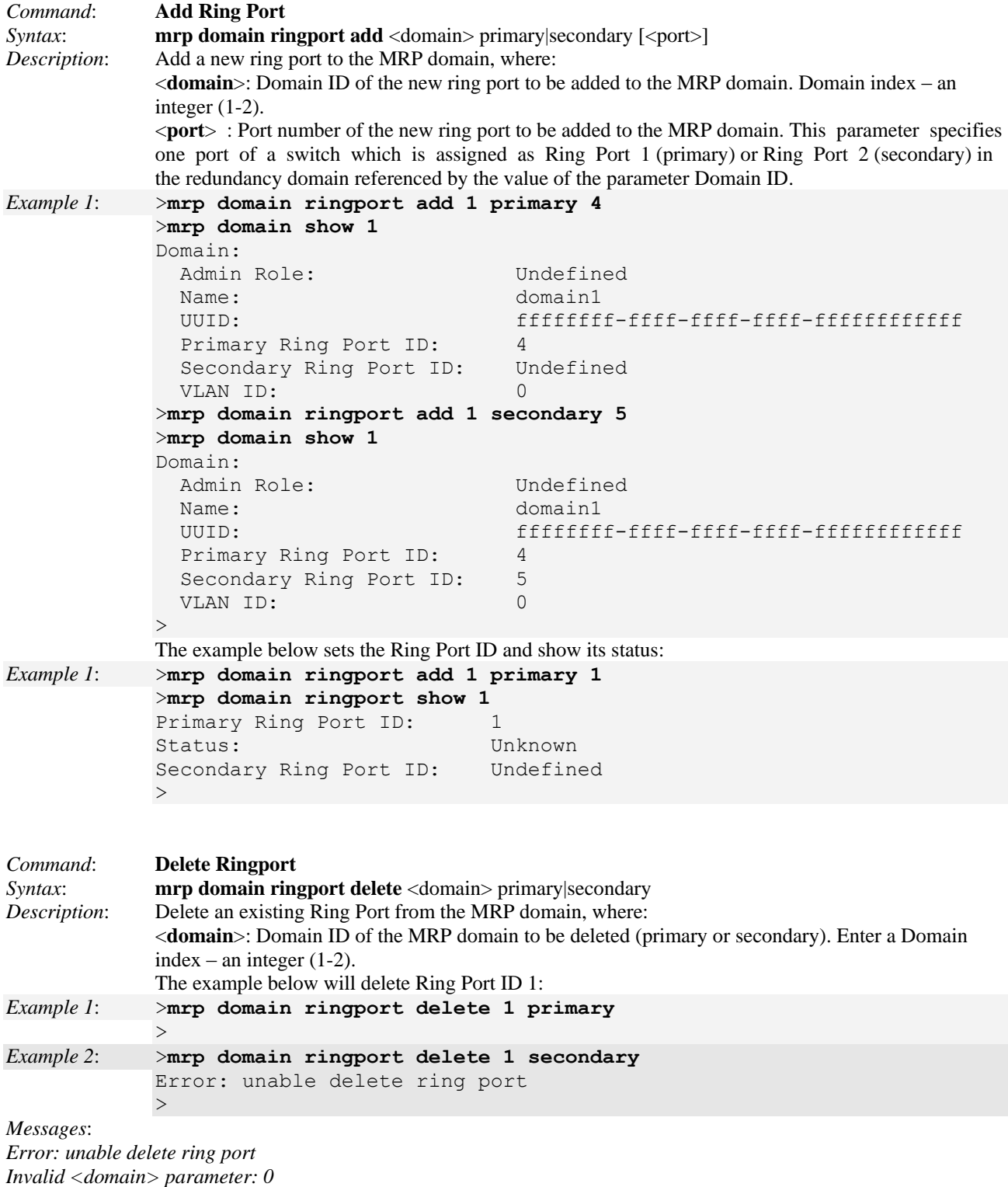

*Missing primary|secondary parameter*

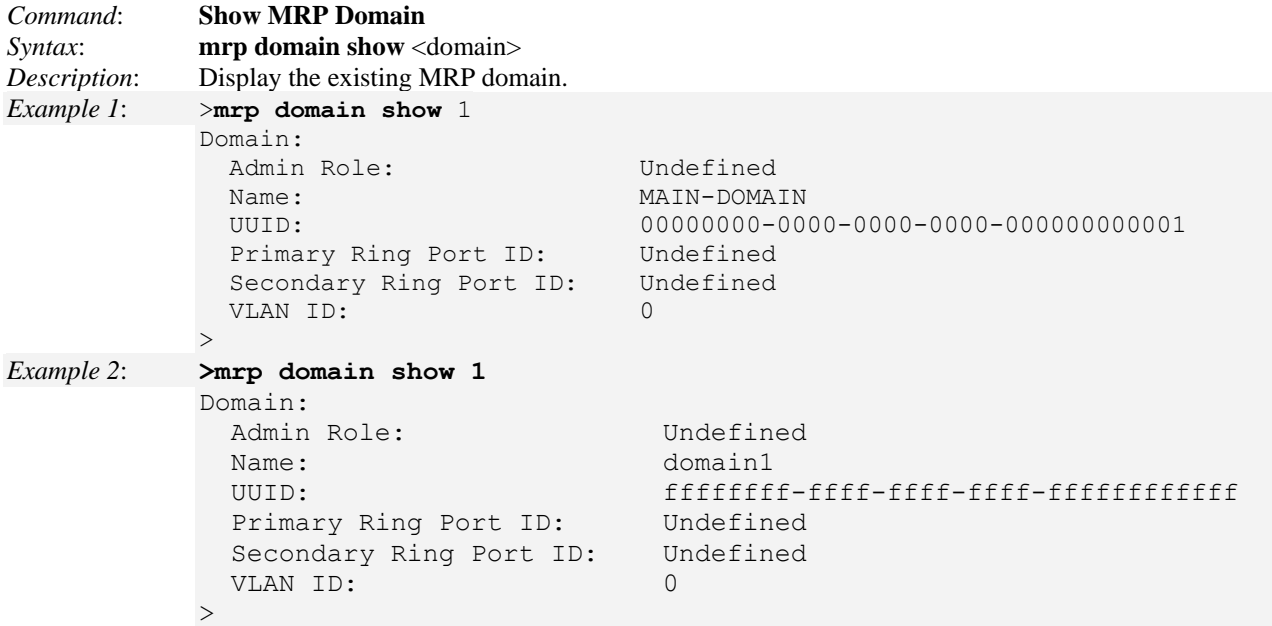

*Messages*:

*Error: Domain not found* (the MRP domain does not yet exist).

*Invalid <domain> parameter: 0* (the entry made is not supported - enter a valid parameter). *Missing <domain> parameter* (the domain parameter was not entered).

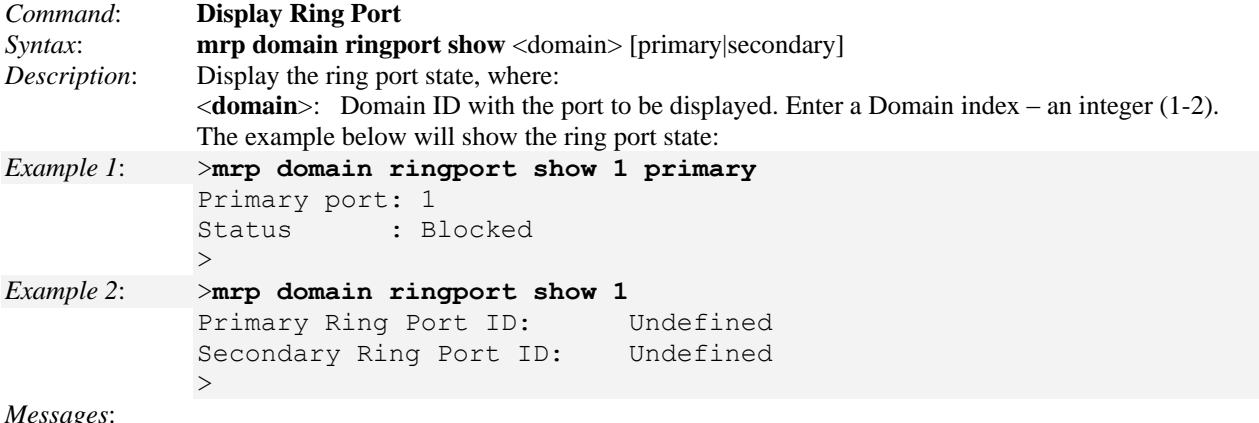

*Messages*:

*Invalid <domain> parameter: 0 Missing <domain> parameter*

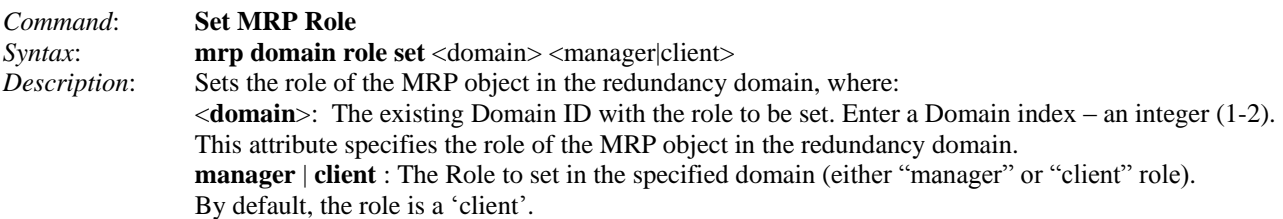

*Example 1*:

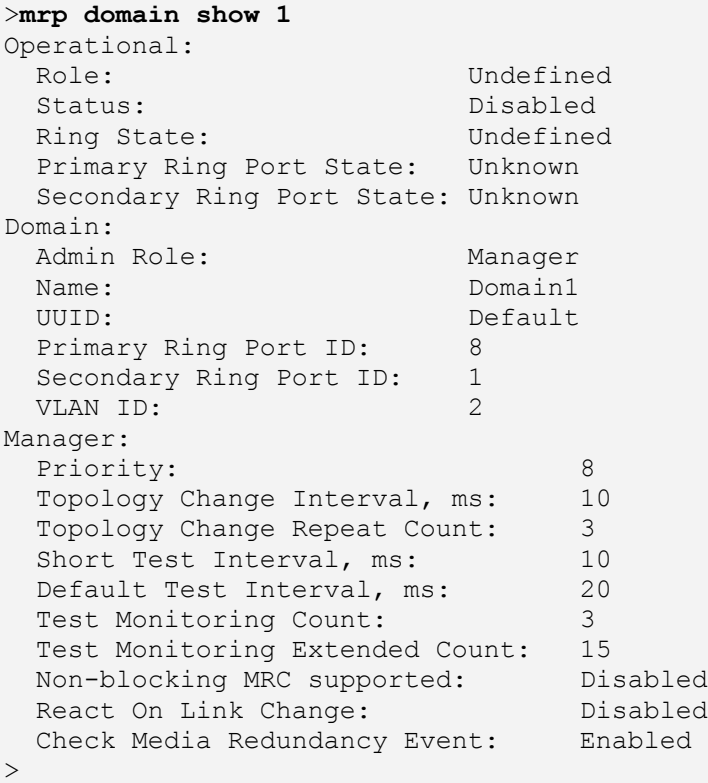

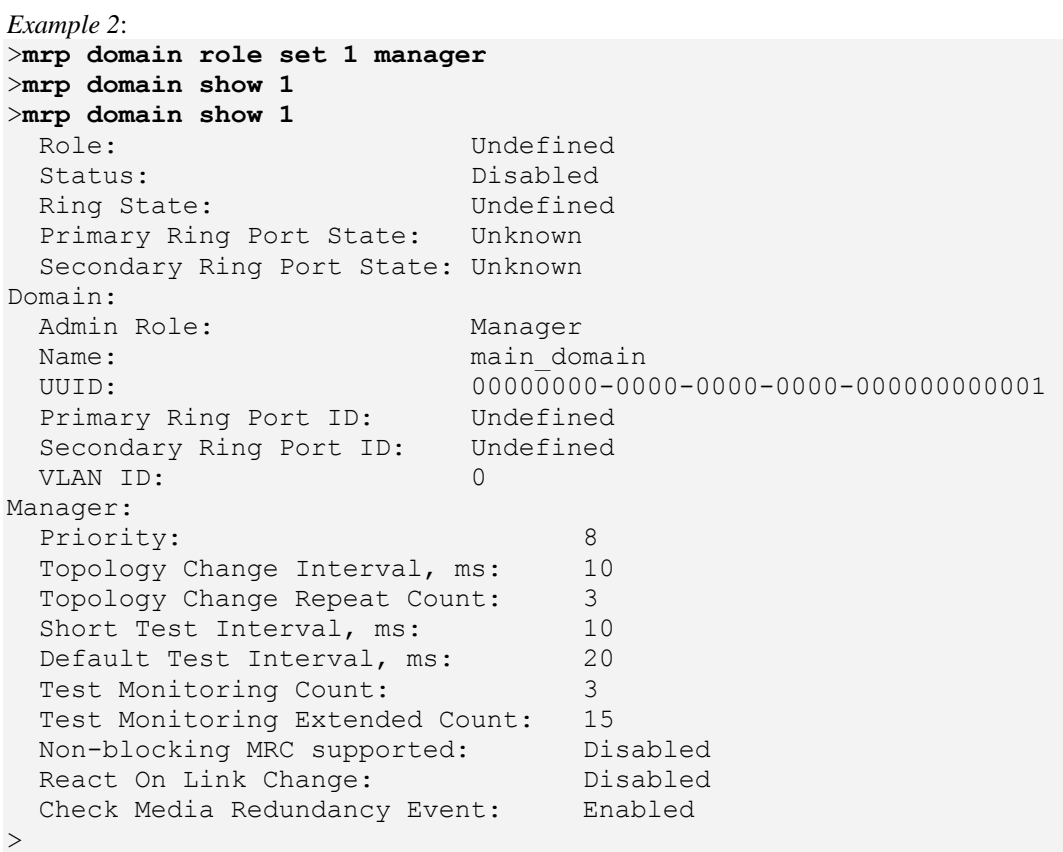

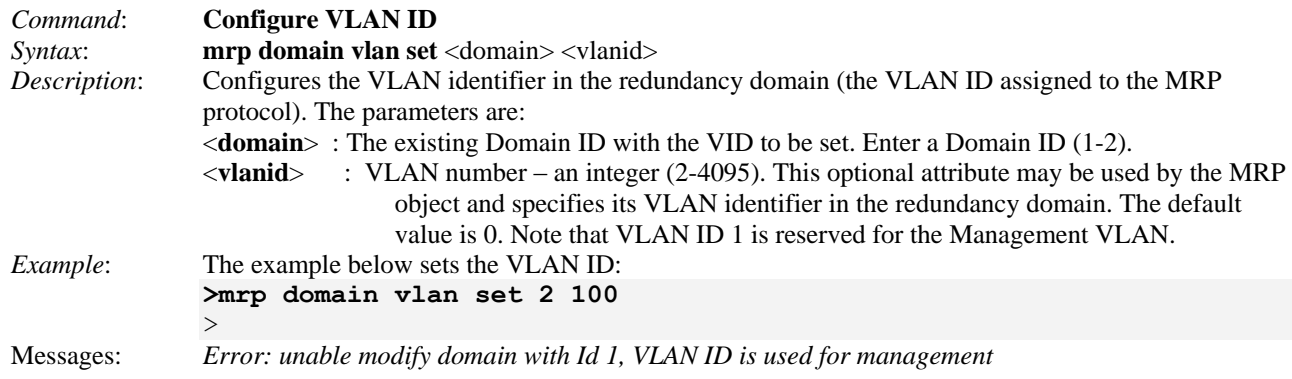

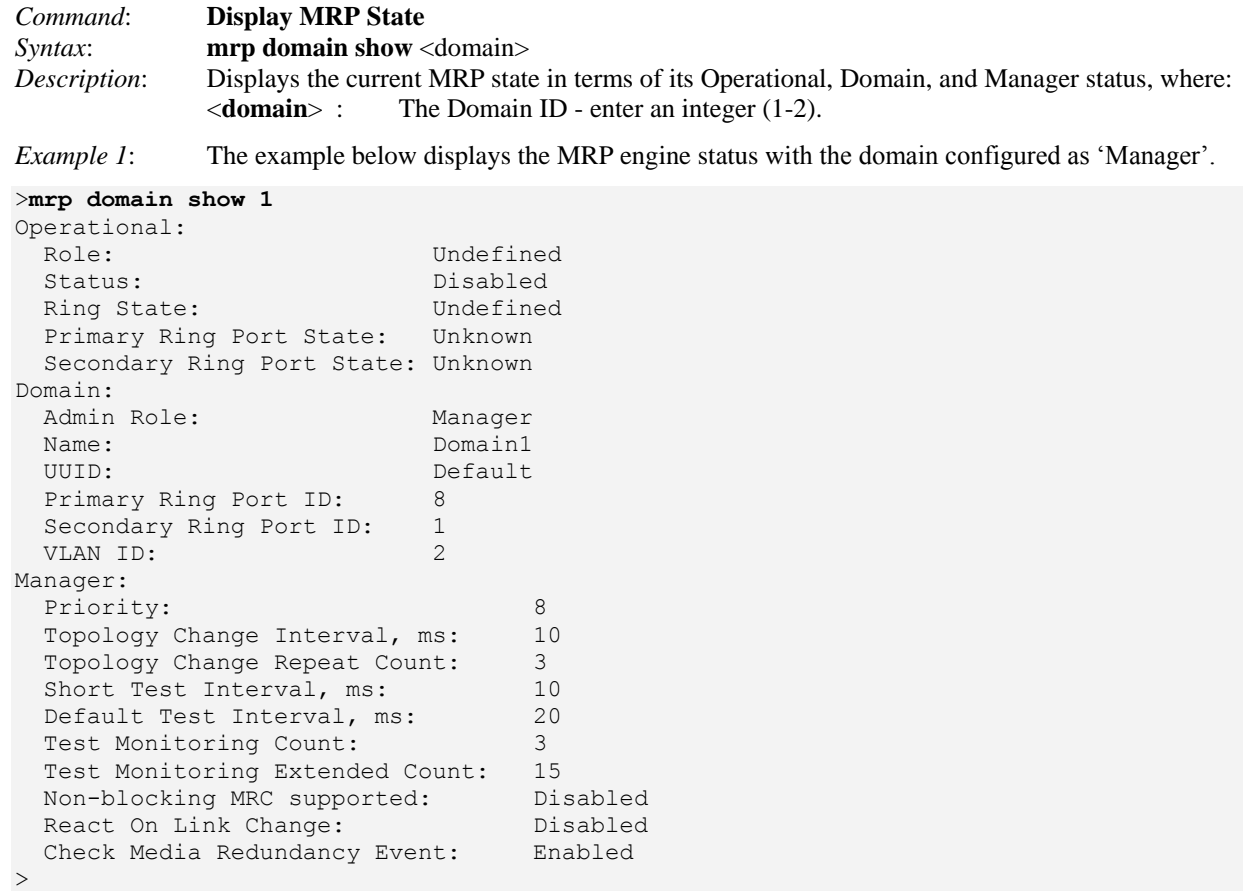

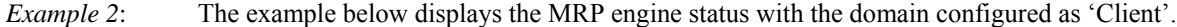

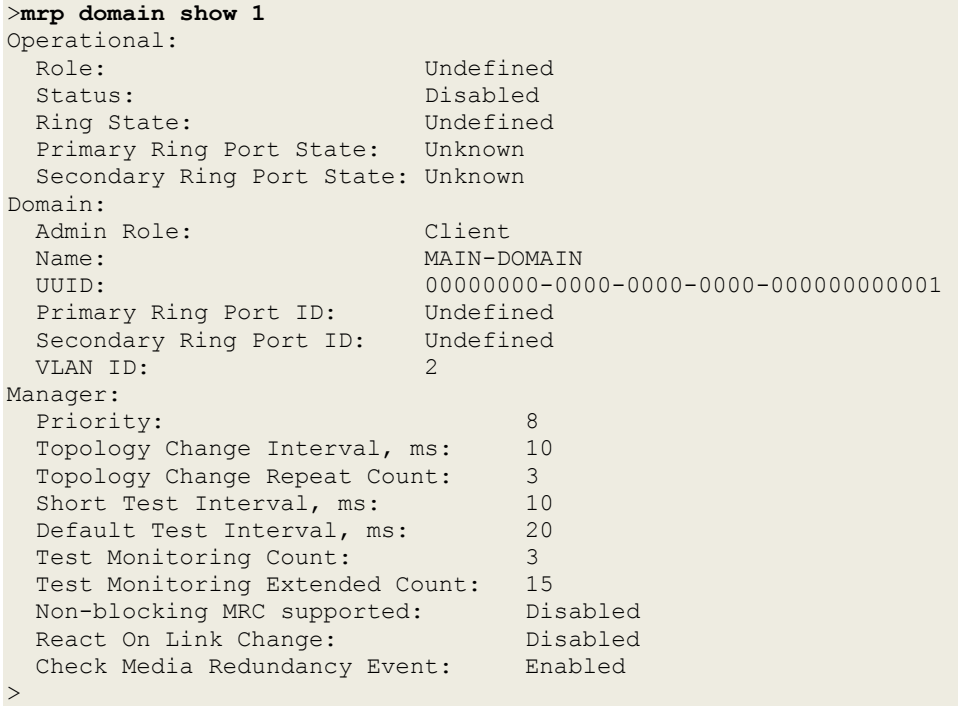

*Messages*: *Error: Domain not found*

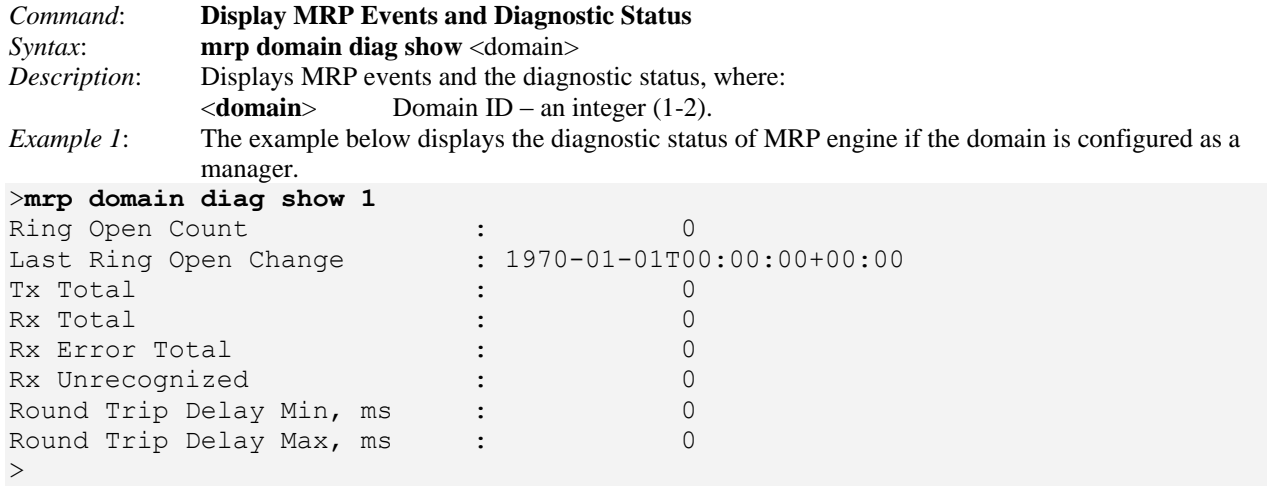

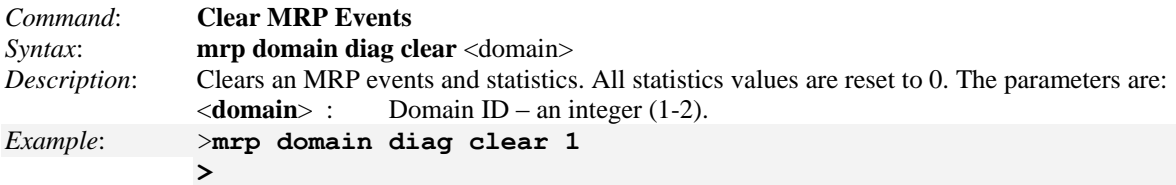

*Note*: use the "**mrp domain diag show**" command above to verify the diagnostic status.

# **MRP Manager Commands**

| Command:<br><i>Syntax</i> :<br>Description:            | <b>Configure Priority</b><br>mrp manager priority set <domain> <priority><br/>Changes the priority of the MRM, where:<br/><math>&lt;</math>domain<math>&gt;</math>:<br/>Domain ID – an integer <math>(1-2)</math>.<br/><priority><br/>Priority – an integer <math>(0-16)</math>. A lower value indicates a higher priority, 0 (highest<br/><math>\mathcal{L}</math><br/>priority) to 16 (lowest priority) in increments of 1. The default priority is 8.</priority></priority></domain>                                                                                                    |
|--------------------------------------------------------|----------------------------------------------------------------------------------------------------|
| <i>Example:</i>                                        | The example below sets the MRM priority of Domain 1 to a priority of 0:                                                                                                    |
| >                                                      | $>$ mrp manager priority set 1 0                                                                                                    |
| Command:<br>Syntax:<br>Description:<br><i>Example:</i> | <b>Configure Topology Change Interval and Repeat Count</b><br>mrp manager topologychange set <domain> <interval> [<count>]<br/>Changes the topology change interval and the topology change repeat count, where:<br/><math>&lt;</math>domain<math>&gt;</math>:<br/>Domain ID – enter an integer <math>(1-2)</math>.<br/>Topology change interval <math>-</math> an integer 1-20, in ms (milliseconds). This parameter<br/><math>\langle</math>interval<math>&gt;</math>:<br/>specifies the interval for sending MRP_TopologyChange frames and the interval<br/>count which controls repeated transmissions of MRP_TopologyChange frames.<br/>The granularity of the interval for sending MRP_TopologyChange frames is 1ms.<br/>The default topology change interval value is 10 ms (milliseconds).<br/>Topology change repeat count – enter an integer <math>(1-5)</math>. The default value is 3.<br/><math>&lt;</math>count<math>&gt;</math>:<br/>The example below sets the topology change interval for Domain 1 with an interval of 20 ms and a</count></interval></domain> |
|                                                        | topology change count of 20:<br>>mrp manager topologychange set 1 20 5                                                                                                    |
|                                                        |                                                                                                    |

**<sup>&</sup>gt;**

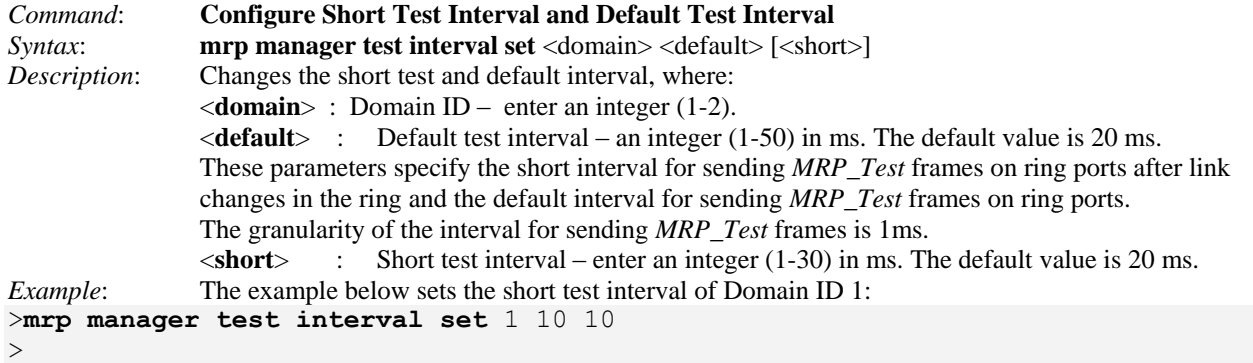

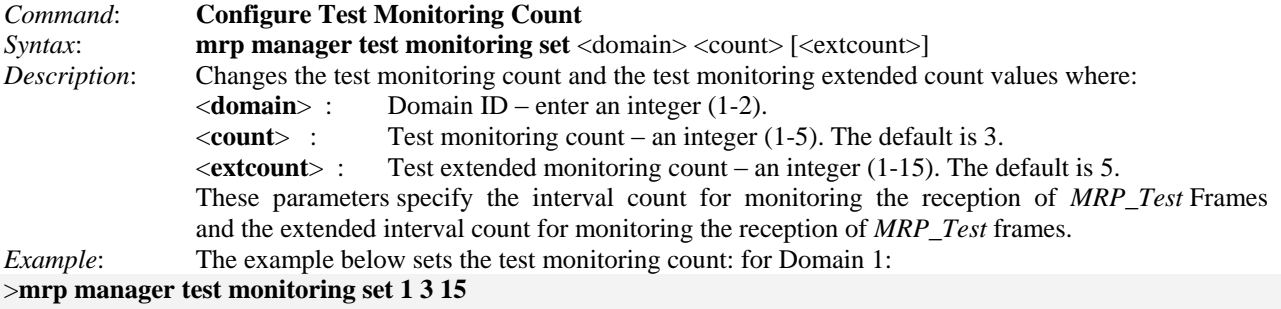

 $>$ 

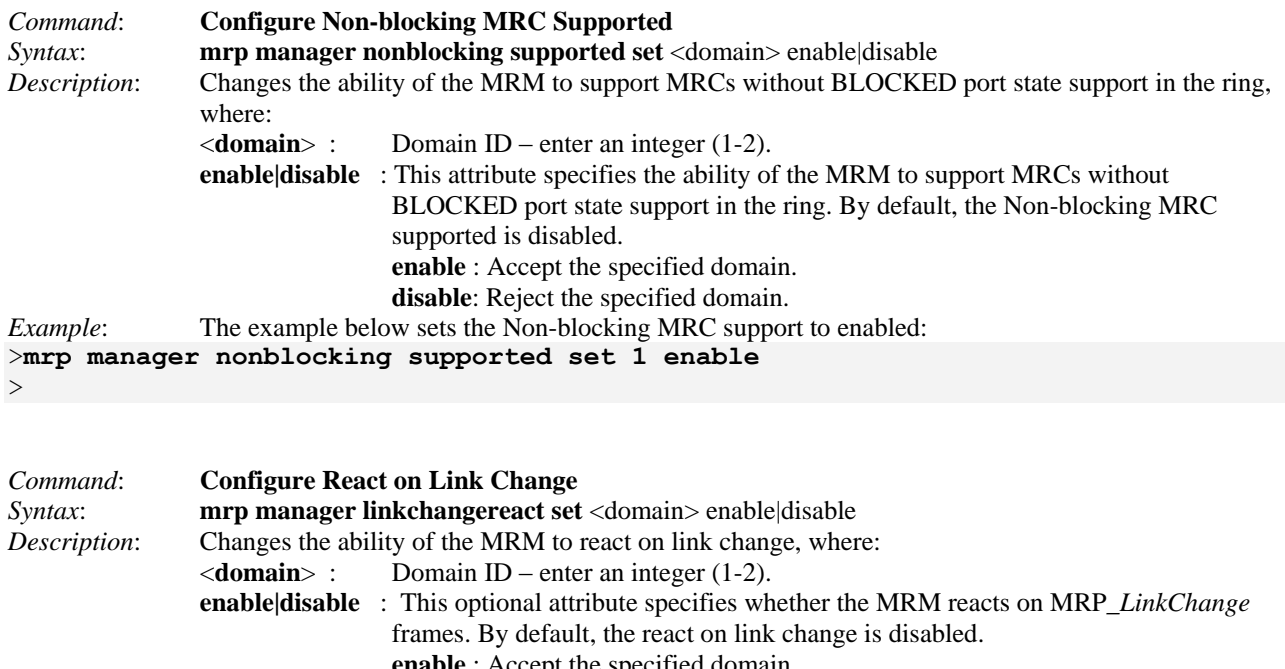

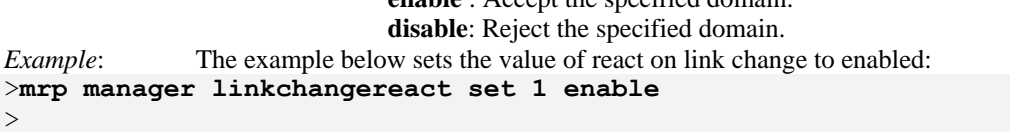

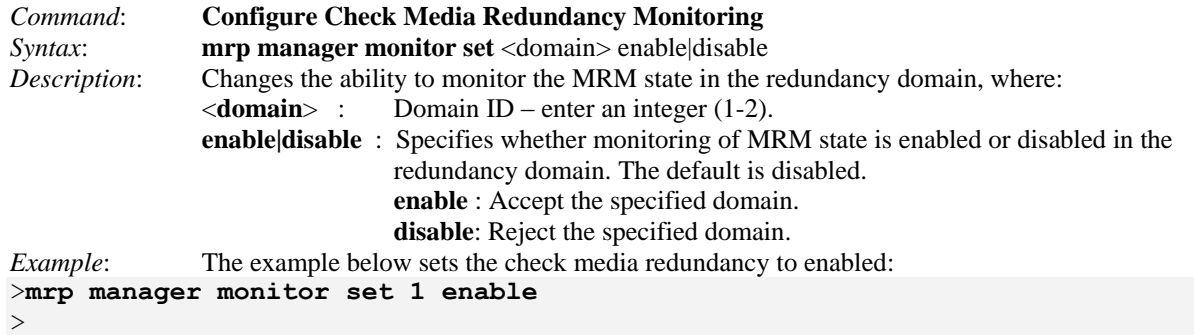

# **MRP Client Commands**

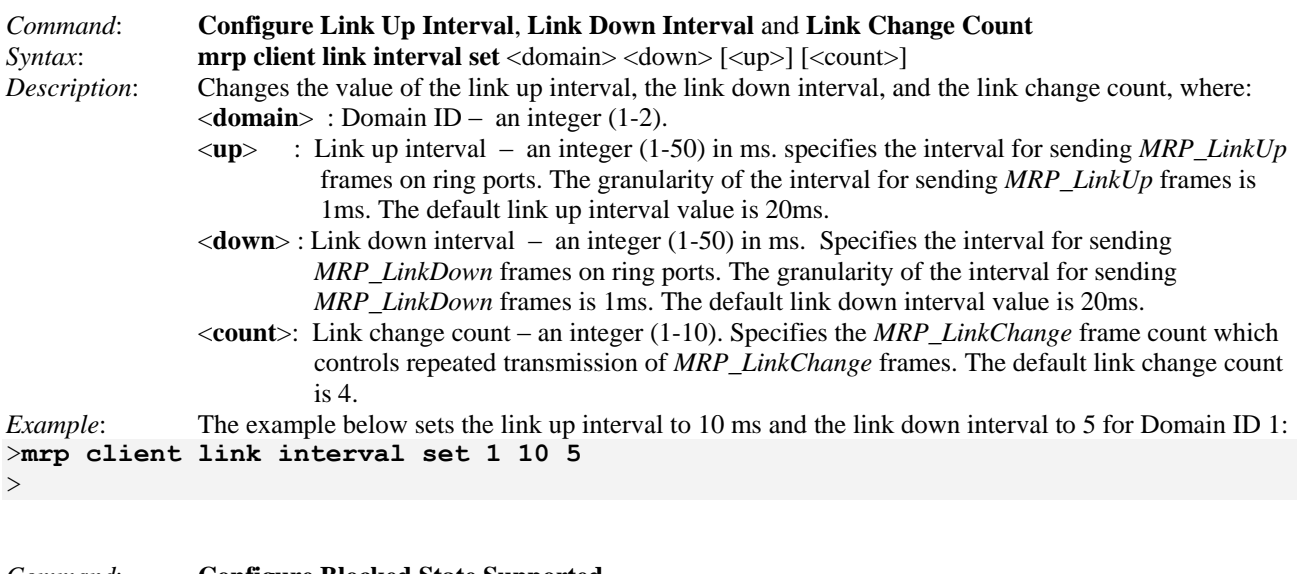

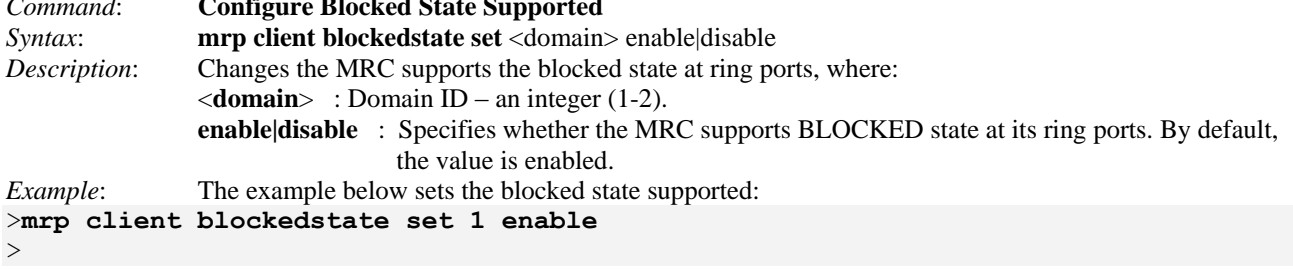

# <span id="page-29-0"></span>**4. Web Interface**

The Indura MRP module can be configured and monitored from the Web GUI.

The **Configuration** > **MRP** menu path lets you add, define, and edit the Domain Profiles and parameters. The **Monitor** > **MRP** menu path lets you monitor a Domain Profile, Domain Events, and Domain Statistics.

## **Configuration > MRP**

## **Domain Profile Settings**

This page lets you create, delete, or edit MRP domain profiles. The attributes defined here are described in ["MRP Ring Configuration](#page-10-0) Parameters" on page [11.](#page-10-0) At the default page, click the **Add New Domain** button to configure the MRP instance:

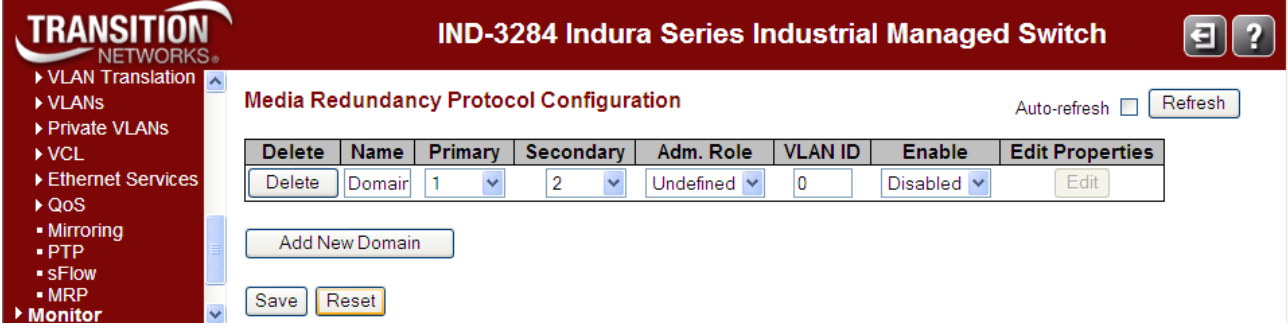

**Figure 5. MRP Configuration Page**

The parameters are explained below.

**Delete**: To delete an existing profile, check a checkbox on the profile entry and click the "**Save**" button.

**Name**: The Domain Name –a unique logical name for the MRP domain to help manage MRP domains.

**Primary**: The first ring port (the port which first comes to the Link UP state). This is the index of the layer 2 interface which is used as ring port *1*. Select 1-12 at the dropdown.

**Secondary**: The second ring port. This is the index of the layer 2 interface which is used as ring port *2*. Select 1-12 at the dropdown.

**Admin Role**: One of three available role options:

*Undefined*: sets the entity to a role of neither MRM nor MRC. This role can not be edited.

*Client*: sets the entity to the role of a Media Redundancy Client, MRC.

*Manager*: sets the entity to the role of Media Redundancy Manager, MRM.

**VLAN ID**: An optional attribute that may be used by the MRP object to specifies its VLAN identifier in the redundancy domain. The VLAN ID assigned to the MRP protocol. The valid range is 2 - 4094.

**Enable**: Select to enable or disable this MRP profile. You must set the **Enable** dropdown to **Disabled** before you can edit and save an enabled MRP instance. The message "*Domain is enabled.*" displays if you try this.

**Edit Properties**: Press the "**Edit**" button to edit all properties of an existing domain depending on a selected role.

All devices in a ring which are configured with MRP must be part of the same redundancy domain. Domains are identified by *Domain* or *DomainName*.

#### **Buttons**

**Add New Domain**: Add new entry to appropriate table. Click to add a new domain row. The maximum number of instances is two.

**Edit**: Edit additional properties of an existing domain. You must set the **Enable** dropdown to **Disabled** before you can edit an enabled MRP instance. The message "*Domain is enabled.*" displays if you try this.

**Save**: Click to save changes.

**Reset**: Click to undo any changes made locally and revert to previously saved values.

The example below shows a Client Admin. Role (Domain1) and a Manager Admin. Role.

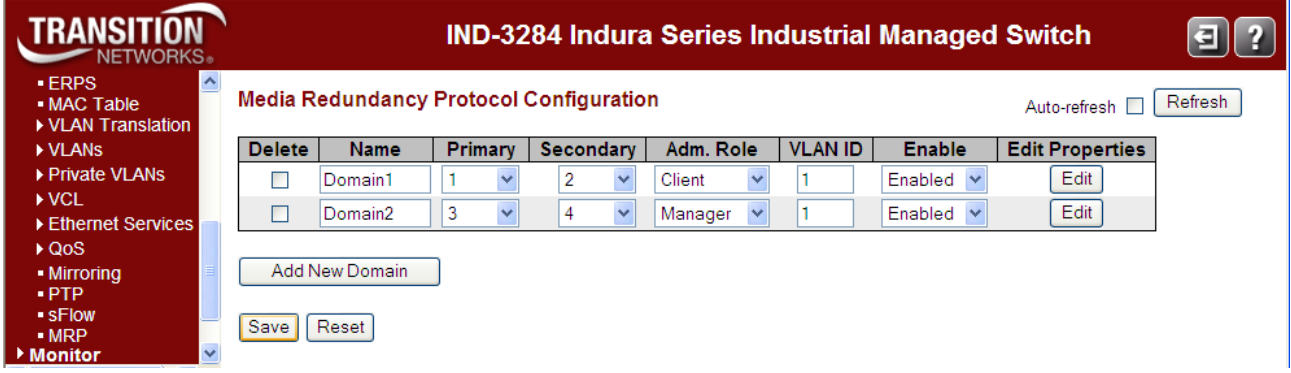

The domain named **Domain1** is enabled and set to the **Adm. Role** of *Client* with VLAN *1* assigned in the example.

The domain named **Domain2** is enabled and set to the **Adm. Role** of *Manager* with VLAN *1* assigned in the example.

You can now click the **Edit** button to configure the Ring Domain. The specific parameters displayed depend on whether the **Adm. Role** is set to *Manager* or *Client* (see below).

# **Ring Domain Configuration (Manager Role)**

This page lets you edit MRP Ring Domain profile settings for the Manager role.

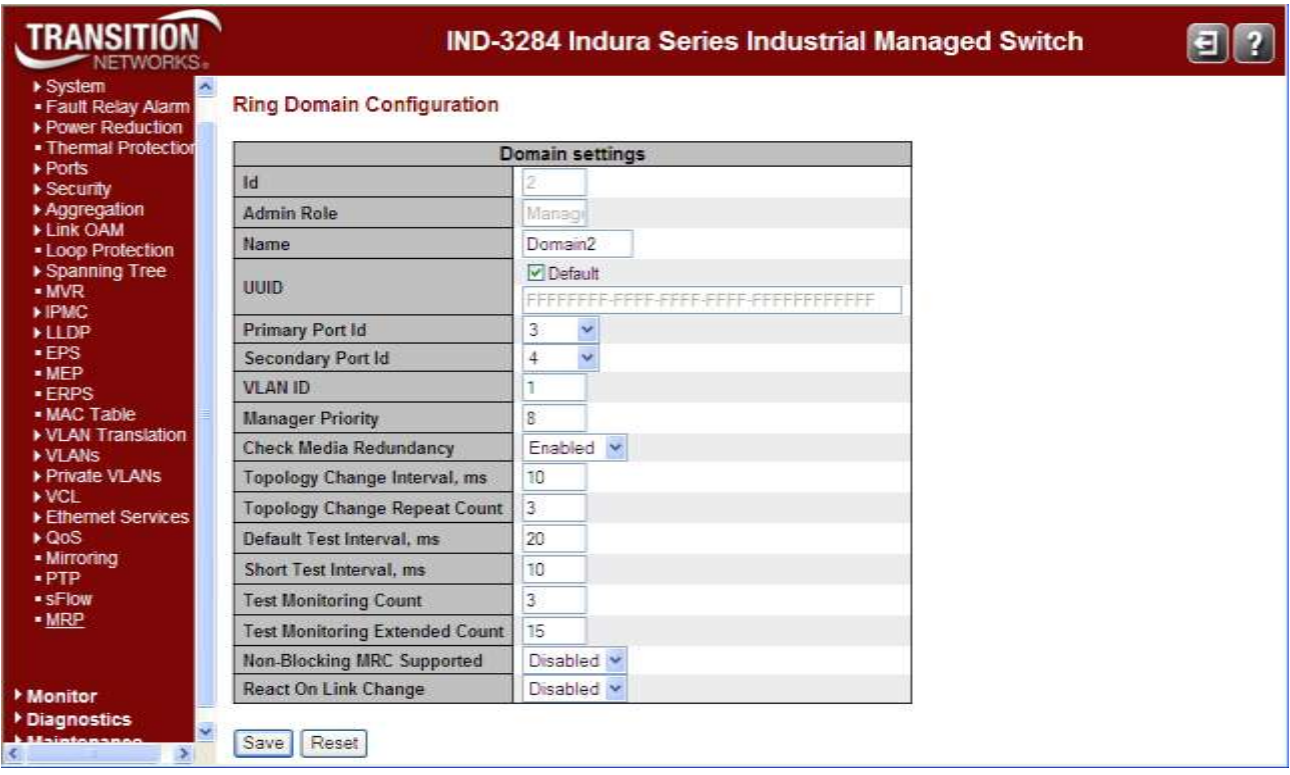

### **Figure 6. Ring Domain Configuration for Manager Role**

The Ring Domain Properties for the Manager role are explained below.

**ID**: The index of the entry (e.g., *2* above).

**Admin Role**: Displays "Manager" if the value is set to the role of a Media Redundancy Manager (MRM) at the MRP Protocol Configuration page.

**Name**: A logical name for the MRP domain to simplify management of MRP domains (e.g., *Domain2* above).

**UUID**: Universally unique identifier belonging to the MRP domain which represents a ring. Check or uncheck the **Default** checkbox.

**Primary Port Id:** The index of the layer 2 interface which is used as ring port 1 (1-12 or None).

**Secondary Port Id**: The index of the layer 2 interface which is used as ring port 2. Select a different ID than the "Primary Port Id" (1-12 or None).

**VLAN ID**: The VLAN ID assigned to the MRP protocol. The valid range is 0 to 4094.

**Manager Priority:** This parameter contains the value for the manager priority. (0-15).

**Check Media Redundancy**: This parameter selects whether monitoring of MRM state is enabled or disabled. (Only MRM.)

**Topology Change Interval, ms**: This parameter contains the value of the interval for sending MRP\_TopologyChange frames. The valid range is 1 to 20. (Only MRM.)

**Topology Change Repeat Count**: The interval count which controls repeated transmissions of *MRP\_TopologyChange* frames. The valid range is 1 to 5. (Only MRM.)

**Short Test Interval, ms**: The value of the short interval for sending *MRP\_Test* frames on ring ports after link changes in the ring. The valid range is 1 to 30. (Only MRM.)

**Default Test Interval, ms**: The default interval for sending MRP\_Test frames on ring ports. The valid range is 1 to 50. (Only MRM.)

**Test Monitoring Count**: The interval count for monitoring the reception of MRP\_Test frames. The valid range is 1 to 15. (Only MRM.)

**Test Monitoring Extended Count**: This optional parameter contains the value of the extended interval count for monitoring the reception of MRP\_Test frames. The valid range is 1 to 30. (Only MRM.)

**Non-blocking MRC supported**: Specifies the ability of the MRM to support MRCs without *BLOCKED* port state support in the ring. (Only MRM.) Select Enable or Disable.

**React On Link Change**: This optional parameter specifies whether the MRM reacts on *MRP\_LinkChange* frames or not. Select Enable or Disable. (Only MRM.)

### **Buttons**

**Save**: Click to save changes.

**Reset**: Click to undo any changes made locally and revert to previously saved values.

# **Ring Domain Configuration (Client Role)**

This page lets you edit MRP domain profile settings for the Client role.

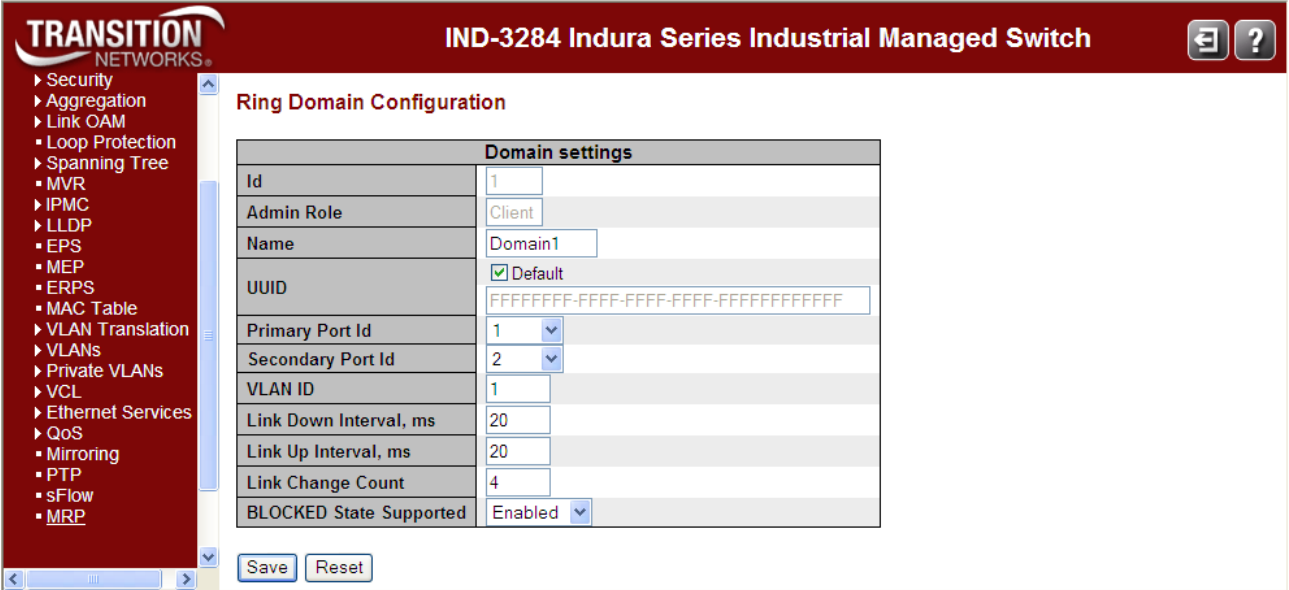

#### **Figure 7. Ring Domain Configuration for Client Admin Role**

The Ring Domain Properties for the Client role are explained below.

**Id**: The index of the entry.

**Admin Role**: Displays the role of "Client", if the value is set to the role of Media Redundancy Client (MRC). at the MRP Protocol Configuration page.

**Name**: A logical name for the MRP domain to simplify management of MRP domains (e.g., *Domain1*).

**UUID**: Universally Unique Identifier belonging to the MRP domain which represents a ring. Check or uncheck the **Default** checkbox.

**Primary Port Id**: The index of the layer 2 interface which is used as ring port 1.

**Secondary Port Id**: The index of the layer 2 interface which is used as ring port 2.

**VLAN ID**: The VLAN ID assigned to the MRP protocol. The valid range is 0 to 4094.

**Link Down Interval, ms**: The interval for sending *MRP\_LinkDown* frames on ring ports. The valid range is 1 to 50. The default is 20 ms.

**Link Up Interval, ms**: The interval for sending *MRP\_LinkUp* frames on ring ports. The valid range is 1 to 50. The default is 20 ms.

**Link Change Count**: The *MRP\_LinkChange* frame count which controls repeated transmissions of *MRP\_LinkUp* or *MRP\_LinkDown* frames. The valid range is 1 to 10.

**BLOCKED State Supported**: Specifies whether the MRC supports *BLOCKED* state at its ring port. Select *Enabled* or *Disabled*. The default is Enabled.

### **Buttons**

**Save**: Save changes.

**Reset**: Undo any changes made locally and revert to previously saved values.

## **Monitor > MRP**

This page shows the current state of a domain profile, events, and statistics from the **Monitor** > **MRP** menu path.

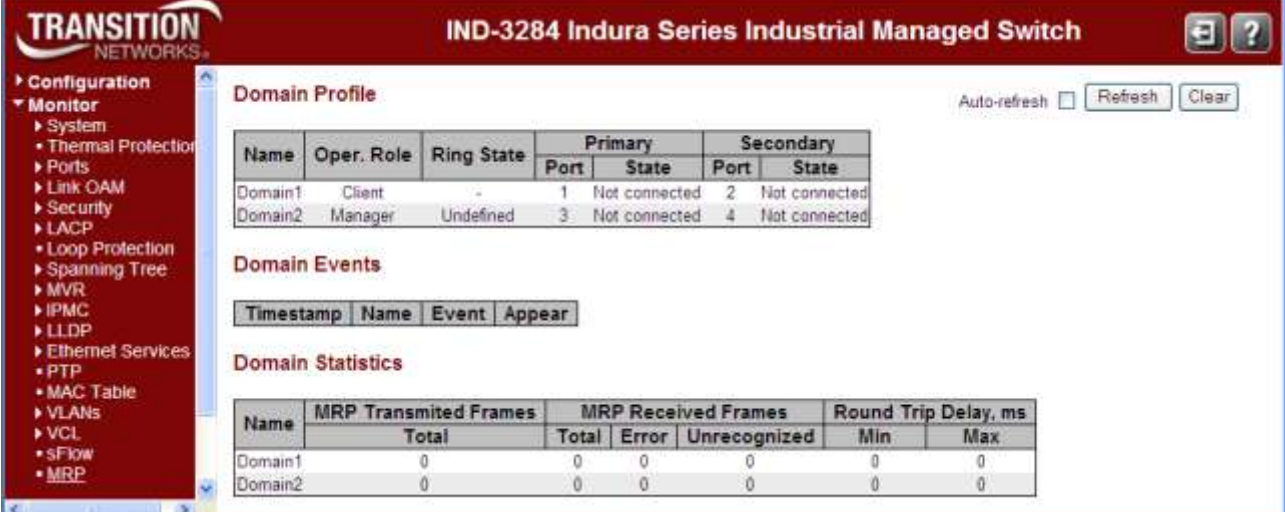

#### **Figure 8. MRP Monitoring Web Page**

The **Monitor** > **MRP** page parameters are explained below.

### **Domain Profile**

**Name**: The assigned logical name for the MRP domain (e.g., *Domain 1*).

**Oper**. **Role**: The operational role of an MRP entity per domain (e.g., *Manager* or *Client* or *Undefined*).

**Ring State**: The current Ring status of the MRP entity (e.g., *Closed* or *Undefined*).

**Primary Port**: The port number of the primary ring port (e.g., *Port 2*). The *ifIndex* of the layer 2 interface which is used as ring port 1.

**Primary State**: The current ring port state (e.g., *Forwarding* or *Unknown*).

**Secondary Port**: The port number of the secondary ring port (e.g., *Port 2*). The *ifIndex* of the layer 2 interface which is used as ring port 2.

**Secondary State**: The current ring port state (e.g., *Blocked* or *Unknown*).

### **Domain Events**

The Domain Events table stores ten event records. The parameters are:

**Timestamp**: The date and time of the domain event. This is the value of *sysUpTime* at the time of the logged event.

**Name**: The assigned logical name for the MRP domain (e.g., *Domain 1*).

**Event**: the event type (e.g., *Ring Open*, *Multiple Managers*).

**Appear**: Event *appear* or *disappear* flag; displays *True* if Event appear or *False* if Event disappear.

## **Domain Statistics**

**Name**: The assigned logical name for the MRP domain (e.g., *Domain 1*).

**MRP Frames Transmitted Total**: The total number of transmitted frames.

**MRP Received Frames (Total)**: The total number of received frames.

**MRP Received Frames (Error)**: The number of errored frames received.

**MRP Received Frames (Unrecognized)**: The number of unrecognized frames received.

**Round Trip Delay, ms (Min)**: The minimum Round-Trip-Delay (in milliseconds) which was measured since startup.

**Round Trip Delay, ms (Max)**: The maximum Round-Trip-Delay (in milliseconds) which was measured since startup.

### **Buttons**

**Auto-refresh**: Automatically updates this page every three seconds when checkbox is checked.

**Refresh**: Click to refresh this page immediately.

**Clear**: Clear all events and statistics in all domains.

# **5. Messages and Troubleshooting**

# **MRP Events in System Log**

Diagnostic events are stored in the system log messages and can be shown via the CLI or web GUI. All diagnostic events are stored with a timestamp. Only the last 10 events are stored in the MRP module.

In a redundancy domain, the following diagnostic event handling is implemented by each MRM.

- If a device is configured as MRM, but not operating in the Manager role, it will signal a "*MANAGER\_ROLE\_FAIL*" diagnosis event and suspend reporting of all other media redundancy diagnosis events while not in the Manager role.
- If a device is operating in manager role and this device detects another active MRM, it will signal the "*MULTIPLE\_MANAGERS*" event. This event can occur concurrently with the ring state event "*RING\_OPEN*".
- If a device is operating in the Manager role and detects an open ring, it will signal the "*RING\_OPEN*" event.

Diagnostic events can be cleared via the CLI or web GUI. All Events are cleared after reset of the device.

## **For More Information**

**Web GUI**: See the **Monitor** > **System** > **Log** menu path for diagnostic events logging information in the *Indura User Guide* manual.

**CLI**: See the "**System Log**" commands in the *Indura User Guide* manual.

# **MRP Messages**

This section provides general and specific MRP problem solving suggestions, general error recovery steps, and specific web interface messages, meanings, examples, and possible recovery steps. For functional level troubleshooting for Indura web interface operation, see the "Web Interface Messages" section of the Indura Web Interface User Guide, 33506. Topics there include troubleshooting EPS, ERPS, IPv6, etc.

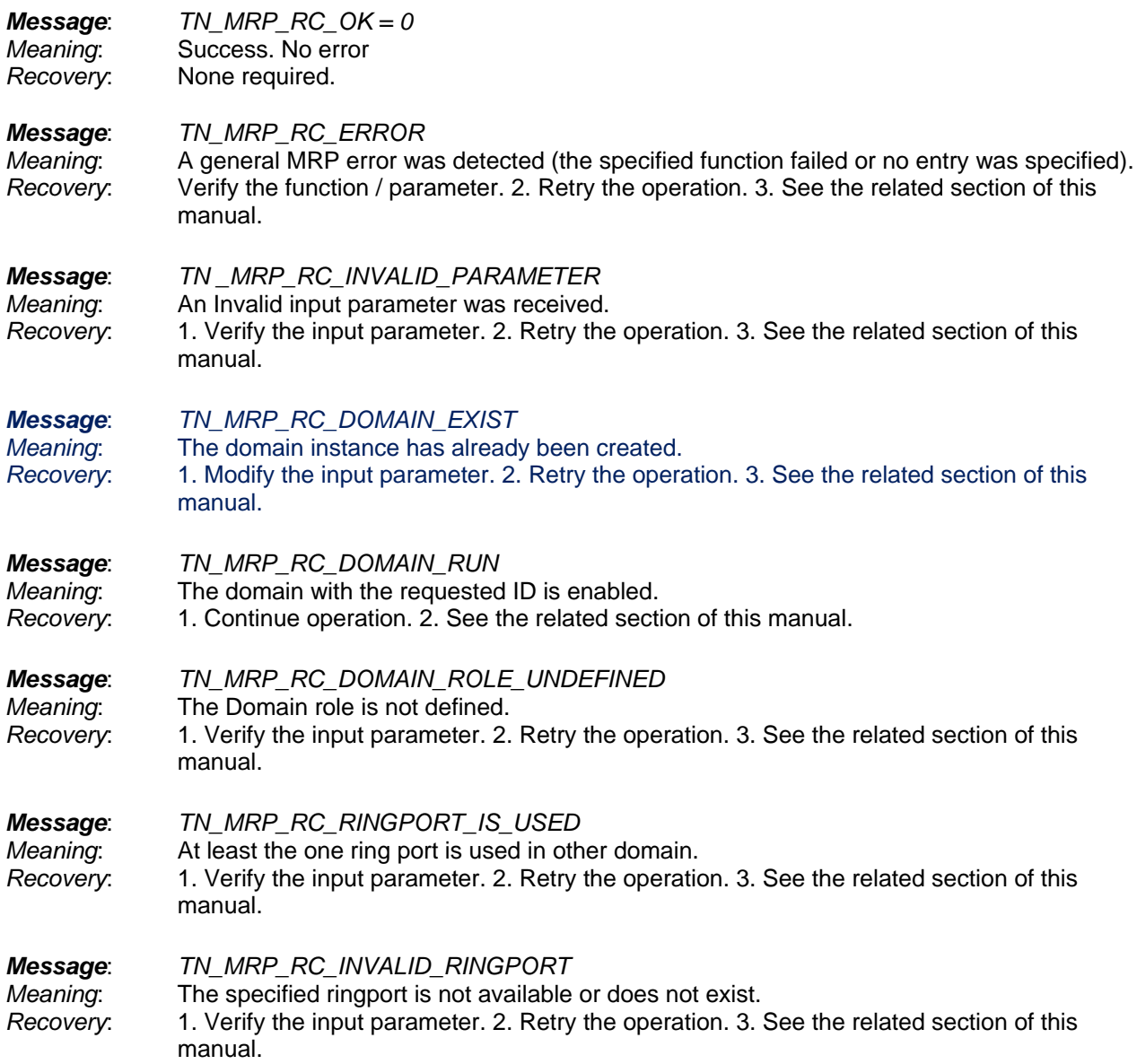

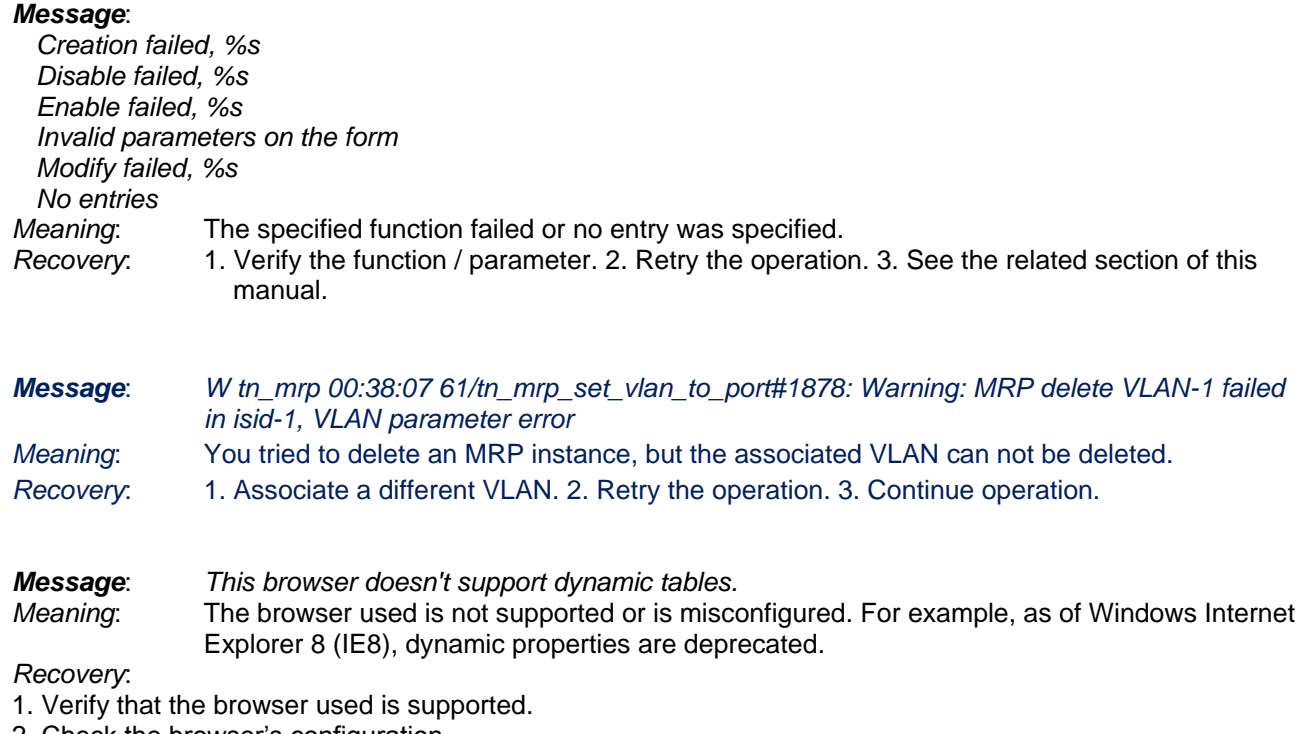

- 2. Check the browser's configuration.
- 3. Select a different web browser or upgrade the existing web browser version.

#### *Message*: *Ring port is used*

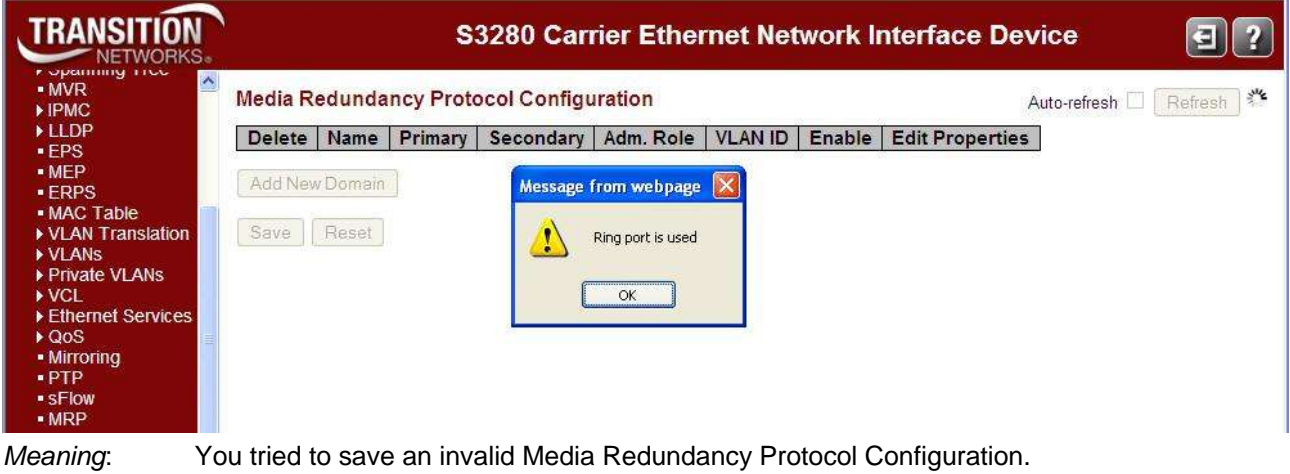

*Recovery*:

- 1. Click the **OK** button to clear the webpage message.
- 2. Change the settings at the **Configuration** > **MRP** menu path.

#### *Message*: *Domain is enabled*

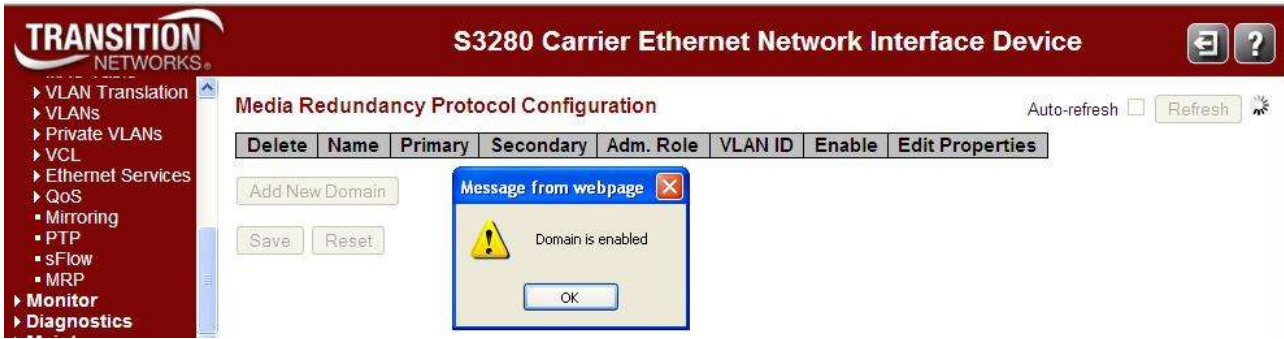

*Meaning*: You successfully edited an MRP domain, or you tried to delete an enabled MRP domain. *Recovery*:

1. Click the **OK** button to clear the webpage message.

2. Disable the MRP domain instance, check the **Delete** checkbox, and then click the **Save** button at the **Configuration** > **MRP** menu path.

*Message*: *VLAN ID is used for management*

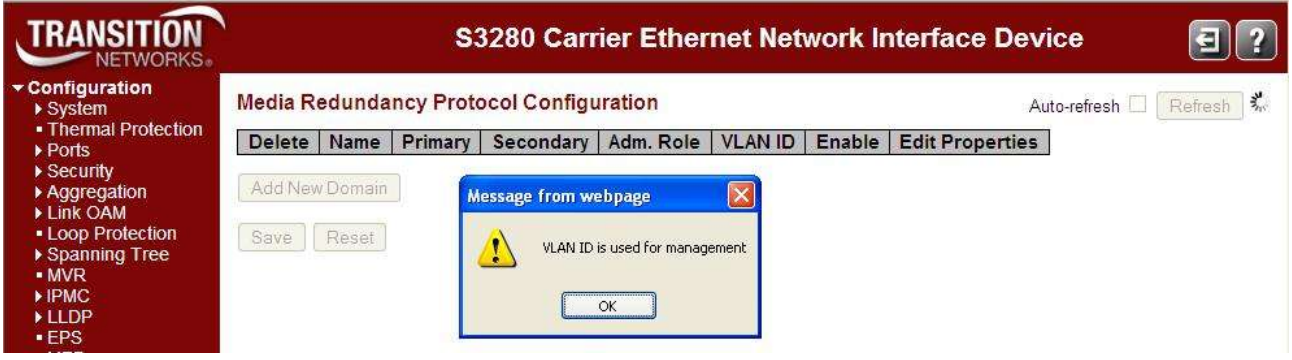

*Meaning*: You tried to assign VID 1 to the MRP VLAN ID, but VID 1 is reserved for the Management VLAN ID (VID).

#### *Recovery*:

- 1. Click the **OK** button to clear the webpage message.
- 2. Select a VLAN ID other than 1.

#### *Message*: *Invalid ring port*

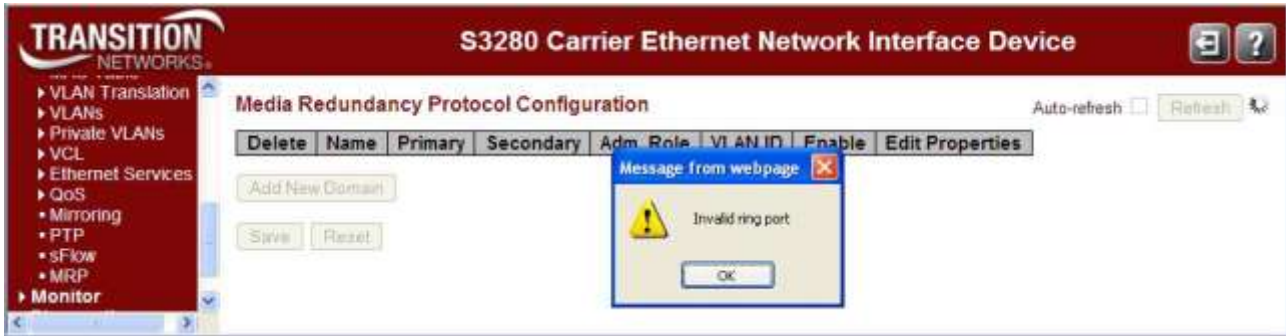

## *Meaning*: You configured and tried to save an invalid MRP configuration

*Recovery*:

1. Click the **OK** button to clear the webpage message.

2. Edit the "Ring Domain Configuration" table; set either the "Primary Port Id" field to **None** or set the "Secondary Port Id" to **None**, but not both.

#### *Message*: *An illegal character in 'Name' ("-")*

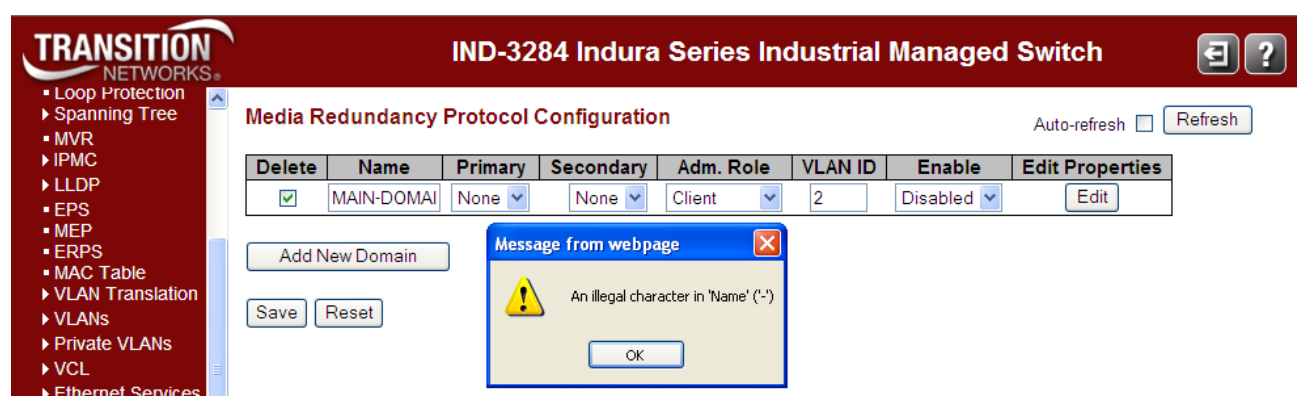

*Meaning*: At the **Configuration** > **MRP** menu path you entered an invalid character (e.g., the *dash* character) in the specified (e.g., '*Name'*) field.

#### *Recovery*:

- 1. Click the **OK** button to clear the webpage message.
- 2. Enter the 'Name' parameter without the illegal character.

Message: *The maximum number of entries is 2*

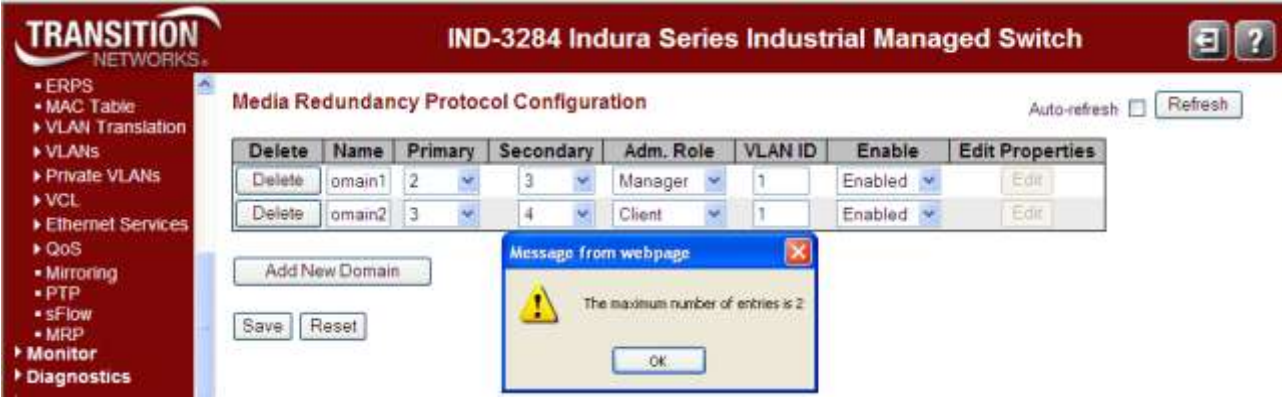

*Meaning*: At the **Configuration** > **MRP** menu path you tried to enter a third MRP instance, but only two instances can be configured.

*Recovery*:

- 1. Click the **OK** button to clear the webpage message.
- 2. Edit one of the existing two entries and continue operation.

## **For More Error Message Information**

For specific messages resulting from Indura web interface operation, see the "Web Interface Messages" section of the Indura Web Interface User Guide, 33510.

For specific messages resulting from Indura CLI operation, see the "CLI Messages" section of the Indura CLI Reference Guide, 33508.

## **MRP Troubleshooting**

- 1. Ensure that the Indura was installed properly. See the Indura install guide manual.
- 2. Verify that the prerequisites for MRP operation are met. See ["Prerequisites and Restrictions"](#page-5-0) on page [6.](#page-5-0)
- 3. Verify that the maximum number of nodes at the ring is limited to 50 devices.
- 4. Verify that the ring is set up with all MRP-capable components.
- 5. Make sure that all devices are connected via their ring ports.
- 6. Make sure that MRP is activated for all devices.
- 7. Verify the ring ports' settings (e.g., Full duplex, 100 Mbps).
- 8. Make sure that all devices within a ring are part of a redundancy domain.
- 9. Note that a ring node must be declared as redundancy Manager if the nodes do not negotiate with the Manager themselves. All others nodes become redundancy Clients.
- 10. Make sure that the Indura STP function is disabled both globally and at the port level. This is done at the **Configuration** > **Spanning Tree** > **CIST Ports** menu path or via the "**stp**" commands. MRP is not compatible with Spanning Tree Protocol (STP) and Rapid Spanning Tree Protocols (RSTP).

STP (Spanning Tree Protocols) is enabled by default on the Indura. When enabled, the Indura periodically sends Spanning Tree packets on all ports. The Spanning Tree packets take from the available bandwidth that is needed to pass the test.

11. Make sure that the maximum number of MRP instances is two or one.

# **6. SNMP MIBs**

This section discusses the Management Information Bases (MIBs) provided for configuring MRP nodes.

## **SNMP MIBs for Configuring MRP Nodes**

There are two Management Information Bases (MIBs) for configuring MRP nodes:

- a MIB with a Management and Monitoring view. (see below)  $\bullet$
- a proprietary MIB with a Monitoring view see page [48.](#page-47-0)  $\bullet$

## **MRP MIB with a Management and Monitoring View**

### **IEC-62439-2-MIB**

**UuidType**: The IEC 61158-5-10 defines the structure of the UUID as a data type numeric identifier 1025.

#### **Root OID**

iec62439 ORGANIZATION "IEC/SC 65C"

This MIB module defines the Network Management interfaces for the three Redundancy Protocols defined by the IEC standard 62439. This definitions specifies the monitoring and management variant of a SNMP entity. If the SNMP entity only contains monitoring functionality, then IEC 62439 monitoring MIB definitions will be used instead of this MIB module. An entity may support either the monitoring facet only or the management facet including the monitoring facet as a subset.

#### **Redundancy Protocols**:

mrp = iec62439 1 prp = iec62439 2 crp = iec62439 3  $brp = ice624394$ 

#### **objects groups of redundancy object identifiers**:

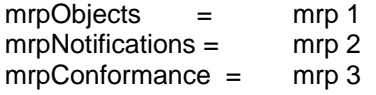

#### **Objects of the MRP Network Management**

**mrpDomainTable**: Every entry in this table contains information about a Media Redundancy Protocol (MRP) domain. Row entries can be created or deleted via SNMP operations. Therefore the MAX-ACCESS values of some Object Identifier are different from the values of the same Object Identifier in the pure monitoring facet. **mrpDomainIndex**: The index of the entry.

**mrpDomainID**: (IEC62439UuidType) Universally unique identifier belongs to the MRP domain which represents a ring.

**mrpDomainName**: A logical name for the MRP domain to ease the management of MRP domains.

**AdminRole**: Controls the MRP behavior of the system per domain, where:

**client**(1) the entity will be set to the role of a Media Redundancy Client (MRC).

**manager**(2) the entity will be set to the role of a Media Redundancy Manager (MRM).

The factory settings are recommended to adjust the value of this object to the client(1) capability of the component in order to prevent multiple managers are in ring (the order of the capabilities do not necessarily conform to the order of the object values here).

If the agent restricts the write access, no matter what reason, it will reject write requests by responding with 'badValue'.

**OperRole**: The operational role of an MRP entity per domain.

**disabled**(0) signals that the entity doesn't work (whatever reason).

**client**(1) signals that the entity is in a client role.

**manager**(2) signals that the entity is the manager of this MRP domain.

**mrpDomainRingPort1**: The ifIndex of the layer 2 interface which is used as ring port 1.

**mrpDomainRingPort1State**: The operational state of the first Ring-Port, where:

disabled(1): indicates that all frames are dropped.

blocked(2): indicates that all frames are dropped except:

- MRP topology change frames and MRP test frames from a MRM,
- MRP link change frames from an MRC,
- frames from other protocols that also define to pass blocked(2) ports.

forwarding(3): indicates that all frames are passed through according to the forwarding behavior of IEEE 802.1D.

not-connected(4): indicates that the port has no link.

**mrpDomainRingPort2**: The ifIndex of the layer 2 interface which is used as ring port. **mrpDomainRingPort2State**: The operational state of the second Ring-Port, where: disabled(1): indicates that all frames are dropped.

blocked(2): indicates that all frames are dropped except :

- MRP topology change frames and MRP test frames from a MRM,
- MRP link change frames from an MRC,
- frames from other protocols that also define to pass blocked(2) ports.

forwarding(3): indicates that all frames are passed through per the forwarding behavior of IEEE 802.1D. not-connected(4) indicates that the port has no link.

**mrpDomainState**: The operational status of the MRP entity, where:

disabled(0): MRP switched off. All higher bits are invalid and will be reset.

undefined(1): Value is not valid. All higher bits are invalid and will be reset.

ringOpen(2): MRP ring redundancy lost. All higher bits are invalid and will be reset.

reserved(3): reserved for further extensions.

**mrpDomainError**: If the device couldn't switch to the desired administrative state (thus the value of "mrpDomainState' is not the expected one), this value provides the reason. Otherwise the bit noError(0) is set.

All higher bits are invalid and will be reset.

invalidVlanId(1): the assigned VLAN ID is not permitted .

invalid (2): Value is not valid. All higher bits are invalid and will be reset.

multipleMRM(3): multiple active managers in ring domain.

singleSideReceive(4): the test frames of an MRM have been seen, but only on one port.

**mrpDomainBlocked**: The entity supports blocked ring ports. Shows whether a MRP domain requires the support of the BLOCKED port state at ring ports. The manager of an MRP domain decides whether this support is required. If set to **enabled** the manager demands that all clients will support the blocked attribute also set to enabled.

If set to **disabled** at the manager, then the value of mrpDomainBlocked can be arbitrary at the clients. **enabled**(1) **client**: supports ring ports whose port state can be blocked.

**manager**: works only with clients supporting blocked ring ports.

**disabled**(2) **client**: no support of blocked ring ports.

 **manager**: Work with clients supporting blocked ring ports and with clients not supporting blocked ring ports.

**mrpDomainVlanId**: The VLAN ID assigned to the MRP protocol. The VLAN ID only is in use when the bit invalidVlanId is not set in mrpDomainError. If value is set to 0, then no VLAN is assigned. The invalidVlanId will be set to 0 (no Error).

#### **Objects of the MRP Network Management for Manager Role**

**mrpDomainManagerPriority**: The priority of this MRP entity. If the device is client only, the value of this object will be ignored by the MRP entity. Only the four most significant bits are used; bits 0 to 11 are reserved.

The smaller value has the higher priority.

**mrpDomainRingOpenCount**: Counter for ring-state changes to open.

**mrpDomainLastRingOpenChange**: Timeticks since last change of ring-state to ring open.

**mrpDomainRoundTripDelayMax**: The max. Round-Trip-Delay (in milliseconds) which was measured since startup. UNITS: " milliseconds "

**mrpDomainRoundTripDelayMin**: The min. Round-Trip-Delay (in milliseconds) which was measured since startup. UNITS: " milliseconds "

**mrpDomainResetRoundTripDelays**: A write request with resetDelays(1) will reset the values of mrpDomainRoundTripDelayMax and mrpDomainRoundTripDelayMin to zero at the same time. **mrpDomainMRMReactOnLinkChange**: Tells whether or not the MRM reacts on all MRP link change frames.

enabled(1): indicates that the MRM reacts on all MRP link change frames. disabled(2): indicates that the MRM does not react on link down MRP link change frames.

#### **Additional Objects of the MRP Network Management for management**

**mrpDomainRowStatus**: Support of creation and deletion of rows. A row can be taken out of service by writing the value notInService(2).

#### **Conformance statements**

**mrpRedundancyGroups** { **mrpConformance** 1 }

**mrpDomainBasicGroup**: Parameters which are necessary to monitor and control the status of MRP domains.

**mrpDomainManagerGroup**: Parameters which are additional to monitor and control the status of MRP domain managers.

**mrpDomainBlockingCntrlGroup**: Parameters which are optional to monitor and control blocking behavior of MRP domains.

**mrpDomainDiagGroup**: Parameters optional to monitor and control the diagnostic status of MRP domains. mrpDomainError,

mrpDomainRingOpenCount, mrpDomainLastRingOpenChange,

mrpDomainRoundTripDelayMax,

mrpDomainRoundTripDelayMin,

mrpDomainResetRoundTripDelays

### **mrpDomainAdvancedGroup**:

**mrpDomainVlanId**: Parameters which are optional to monitor and control the status of MRP domains.

### **Compliance specifications**

**mrpDomainBasicCompliance**: Basic implementation requirements for MRP support. The agent supports the monitoring and control of redundancy domains.

**mrpDomainAdvancedGroup**: For SNMP agents it is optional to support advanced monitoring and control of redundancy domains.

**mrpDomainManagerCompliance**: Manager implementation requirements for MRP support. The agent will support the monitoring and control of redundancy domains.

#### **MANDATORY-GROUPS**:

mrpDomainBasicGroup, mrpDomainManagerGroup **mrpDomainBlockingCntrlGroup**: For SNMP agents it is optional to support blocking control.

**mrpDomainDiagGroup**: For SNMP agents it is optional to support monitoring of the diagnostic status of MRP domains.

## <span id="page-47-0"></span>**MRP MIB with a Proprietary Monitoring View**

### **Monitoring MIB Definitions**

**TN-MRP-MIB DEFINITIONS**: A MIB module provides Media Redundancy Protocol Statistics interface.  $\{ \text{iso}(1) \text{ org}(3) \text{ dod}(6) \text{ internet}(1) \text{ private}(4) \text{ enterprises}(1) \text{ transition}(868) \text{ products}(2) \text{ thMRP}(120) \}$ 

**TnMRPEventType**: The MRP Event type. manager-role-fail (1) ring-open (2) multiple-managers (3)

**TnMRPEventAppear** : Event appear. appear (1), -- Event appears disappear (2) -- Event disappears

### **MRP statistics**

**tnMrpDomainStatTable**: Every entry in this table contains statistics about an MRP domain. Entries cannot be created or deleted via SNMP operations.

**tnMrpDomainStatEntry**: An entry in the mrpDomainStatTable.

**tnMrpDomainIndex**: The index of the entry.

**tnMrpDomainTransmitTotalCount**: The total transmitted MRP protocol frames.

**tnMrpDomainReceiveTotalCount**: The total received MRP protocol frames.

**tnMrpDomainReceiveErrorTotalCount**: The total received MRP protocol frames with error.

**tnMrpDomainReceiveUnrecognizedCount**: The total unrecognized received frames.

**tnMrpDomainStatTableReset**: Write true(1) will cause a reset of all statistic values. The default is "false".

### **MRP Events**

**tnMrpDomainEventTable**: Every entry in this table contains event about a Media Redundancy Protocol (MRP) domain. Entries cannot be created or deleted via SNMP operations.

**tnMrpDomainEventEntry**: An entry in the mrpDomainEventTable.

**mrpDomainIndex:** An arbitrary integer for identifying individual events within the event log. The index of the entry.

**tnMrpDomainEventTimestamp**: The value of *sysUpTime* at the time of the logged event.

**tnMrpDomainEventType**: The Event type.

**tnMrpDomainEventAppear**: Event appear or disappear.

**tnMrpDomainEventTableReset**: Write true(1) will cause a reset of all events. The default is "false".

## **For More MIB Information**

For the list of all of the Indura SNMP Traps see "SNMP v3 Traps" in the Indura User Guide manual.

For more information on the SNMP Agent, Network Management Station (NMS), MIBS, MIB modules and MIB Variables, the Object ID (OID), the MIB Tree / branch /node, MIB Table Indices, values, notations and transaction types, etc., see the SNMP Primer at [http://www.transition.com/pshelp/snmp.html#indices.](http://www.transition.com/pshelp/snmp.html#indices)

# **7. Service, Warranty & Compliance Information**

### **Service**

See the "Service" section in the online device User Guide manual for regulatory agency compliance information.

## **Warranty**

See the "Warranty" section in the online device User Guide manual for regulatory agency compliance information.

## **Compliance Information**

See the "Compliance Information" section in the online device User Guide manual for regulatory agency compliance information.

## **Cautions and Warnings**

### **Definitions**

Cautions indicate that there is the possibility of poor equipment performance or potential damage to the equipment. Warnings indicate that there is the possibility of injury to a person.

Cautions and Warnings appear here and may appear throughout this manual where appropriate. Failure to read and understand the information identified by this symbol could result in poor equipment performance, damage to the equipment, or injury to persons.

See "Electrical Safety Warnings" in the online device User Guide manual for Electrical Safety Warnings translated into multiple languages.

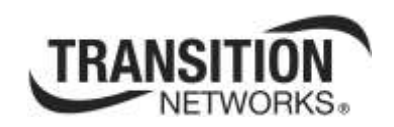

Transition Networks

10900 Red Circle Drive

Minnetonka, MN 55343 USA

Tel: 952- 941-7600 or 1-800-526-9267

Fax: 952-941-2322

Copyright© 2012, 2013 Transition Networks

All rights reserved.

Printed in the U.S.A.

Media Redundancy Protocol (MRP) User Guide, 33541 Rev. A

33541 Rev. A [www.transition.com](http://www.transition.com/) Page 51 of 51